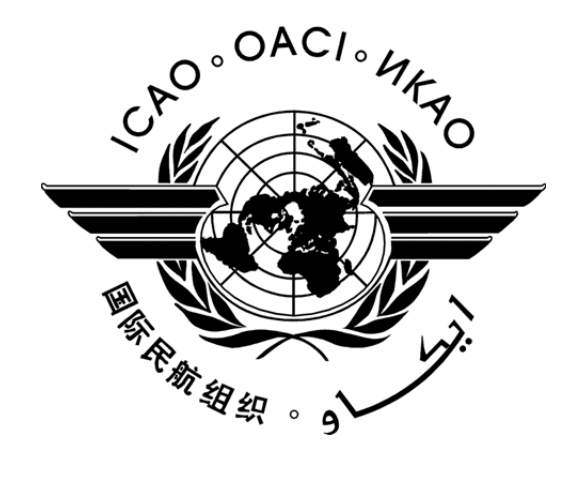

# **ICAO CORSIA CO2 Estimation and Reporting Tool (CERT)**

# **— Design, Development and Validation —**

# **CØRSIA**

**August 2018** 

# **TABLE OF CONTENTS**

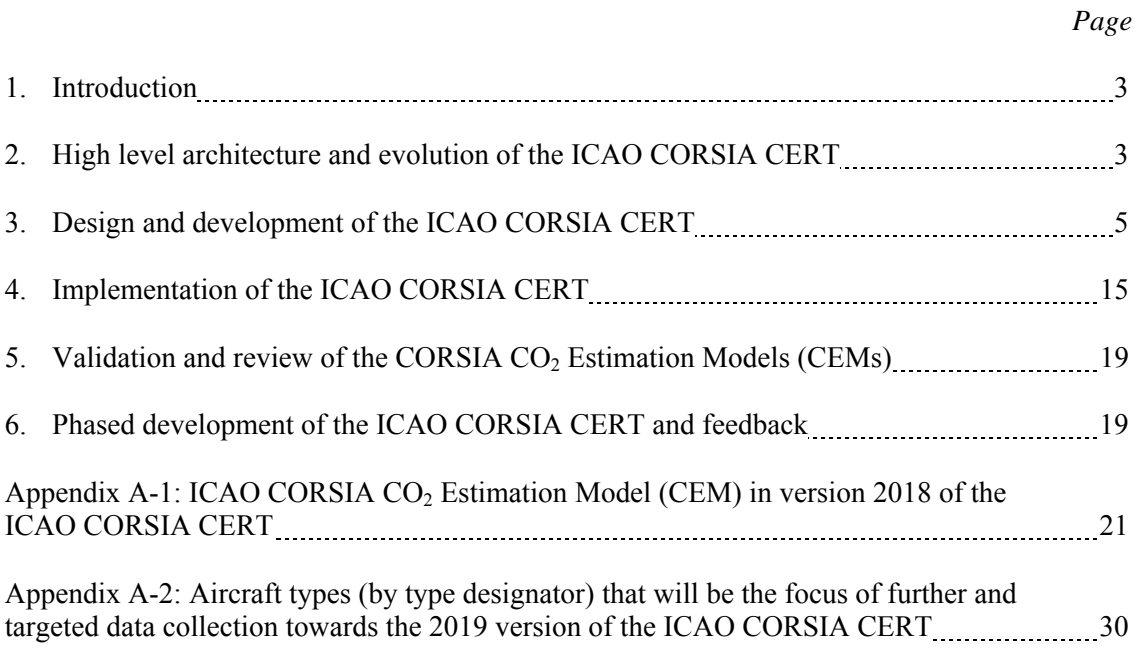

#### 1. **INTRODUCTION**

l

In order to facilitate the implementation of the Standards and Recommended Practices relating to the Carbon Offsetting and Reduction Scheme for International Aviation (CORSIA), the ICAO CORSIA CO<sub>2</sub> Estimation and Reporting Tool (CERT) was developed. The ICAO document entitled "ICAO CORSIA CO2 Estimation and Reporting Tool" is referenced in Annex 16, Volume IV, Appendix 3, and is referred to as an ICAO CORSIA Implementation Element.

The CERT tool supports aeroplane operators in:

- a) assessing whether or not an aeroplane operator is within the applicability scope of the Monitoring, Reporting and Verification (MRV) requirements (Annex 16, Volume IV, Part II, Chapter 2, 2.1);
- b) assessing their eligibility to use fuel use monitoring methods in support of their Emissions Monitoring Plan (Annex 16, Volume IV, Part II, Chapter 2, 2.2);
- c) filling any  $CO<sub>2</sub>$  emissions data gaps (Annex 16, Volume IV, Part II, Chapter 2, 2.5); and
- d) fulfilling their monitoring and reporting requirements by supporting the development of the standardized Emissions Monitoring Plan and Emissions Report templates (Appendix 1 of the *Environmental Technical Manual* (Doc 9501), Volume IV – *Procedures for demonstrating compliance with the Carbon Offsetting and Reduction Scheme for International Aviation (CORSIA)*).

ICAO's Committee on Aviation Environmental Protection (CAEP) will develop and recommend updates to the CERT information that will be captured in some form of ICAO document and, following approval by the ICAO Council, the ICAO CORSIA Implementation Element will be published on the ICAO CORSIA website (www.icao.int/corsia).

#### 2. **HIGH LEVEL ARCHITECTURE AND EVOLUTION OF THE ICAO CORSIA CERT**

The CORSIA CO<sub>2</sub> Estimation and Reporting Tool (CERT) is expected to be updated and enhanced over time to reflect: (1) evolving requirements from the implementation of CORSIA (i.e., Annex 16, Volume IV) such as the phased implementation of CORSIA reflected in the ICAO document entitled "CORSIA States for Chapter 3 State Pairs" that is available on the ICAO CORSIA website, (2) increasing data coverage in terms of aeroplane types and geographic distribution; and (3) improvements in fuel efficiency observable from input data and resulting from technology and operations. A version/release of the tool is expected to be only valid for a given reporting year.

Starting with the 2018 version of the ICAO CORSIA CERT, an aeroplane operator, that uses the  $CO<sub>2</sub>$ estimation functionality of the ICAO CORSIA CERT, is able to estimate for each year if its annual  $CO<sub>2</sub>$ emissions are above the thresholds as described in Annex 16, Volume IV<sup>1</sup>.

An aeroplane operator is also able to determine its eligibility to use simplified compliance procedures (as per Annex 16, Volume IV, Part II, Chapter 2, 2.2)<sup>2</sup>. The ICAO CORSIA CERT is based on the  $CO<sub>2</sub>$ 

<sup>&</sup>lt;sup>1</sup> The Standards and Recommended Practices of Annex 16, Volume IV, Part II, Chapter 2 shall be applicable to an aeroplane operator that produces annual  $CO<sub>2</sub>$  emissions greater than 10 000 tonnes from the use of an aeroplane(s) with a maximum certificated take-off mass greater than 5 700 kg conducting international flights, as defined in Annex 16, Volume IV, Part II, Chapter 1, 1.1.2, on or after 1 January 2019, with the exception of humanitarian, medical and firefighting flights.

The Standards and Recommended Practices of Annex 16, Volume IV, Part II, Chapter 2 shall not be applicable to international flights, as defined in Annex 16, Volume IV, Part II, Chapter 1, 1.1.2, preceding or following a humanitarian, medical or firefighting flight provided such flights were conducted with the same aeroplane, and were required to accomplish the related humanitarian, medical or firefighting activities or to reposition thereafter the aeroplane for its next activity. The aeroplane operator shall provide supporting evidence of such activities to the verification body or, upon request, to the State.

Estimation Models (CEMs) that capture the set of equations that allow to estimate for a given aircraft type the  $CO<sub>2</sub>$  emissions as a function of Great Circle Distance.

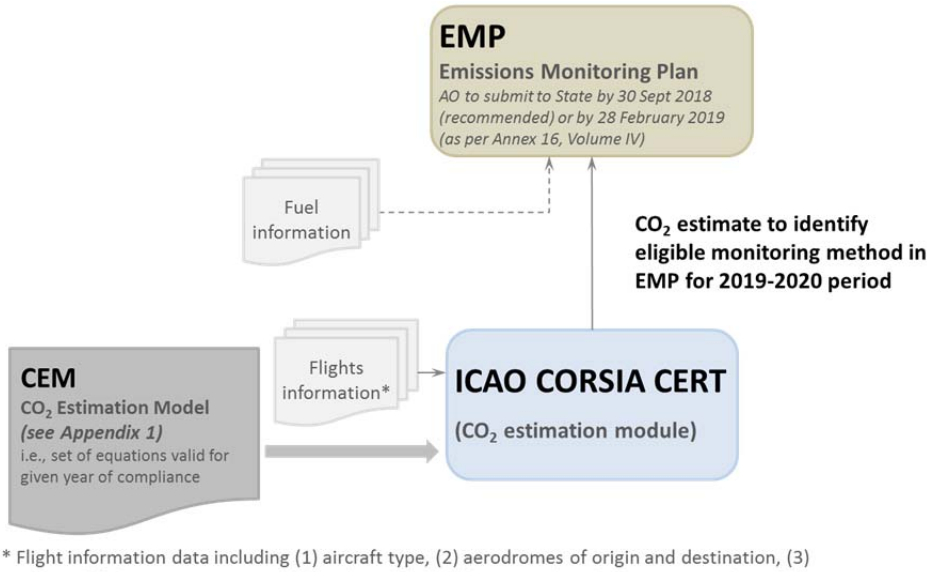

number of flights. See Environmental Technical Manual (Doc 9501), Volume IV - Procedures for demonstrating compliance with the Carbon Offsetting and Reduction Scheme for International Aviation (CORSIA) for detailed guidance on time span of flight information data.

#### **Figure 1: Architecture of CORSIA Emissions Monitoring Plan and reporting system (2018 or aeroplane operator year of entry into CORSIA)**

Starting with the 2019 version of the ICAO CORSIA CERT, aeroplane operators will be able to comply with simplified monitoring and reporting requirements from Annex 16, Volume IV, Part II, Chapter 2. The ICAO CORSIA CERT will allow aeroplane operators to import or manually input the required information: (1) individual or aggregated information at the individual flight, or aerodrome, or State pair level, (2) flights for which there are data gaps in order to generate emissions estimations.

Aeroplane operators eligible to use simplified compliance procedures (as per Annex 16, Volume IV, Chapter 2, 2.2) will be able to manually input information at individual flight level to estimate their  $CO<sub>2</sub>$ emissions for the compliance year and generate the Emissions Report.

Figure 3 summarizes the evolution of the functionalities of the ICAO CORSIA CERT, where the 2018 version will only include the  $CO<sub>2</sub>$  estimation functionality to determine the applicability of CORSIA and eligibility to the use of the ICAO CORSIA CERT. The 2019 and 2020 versions will include the

 $\frac{1}{2}$ <sup>2</sup> For the 2019-2020 period: the aeroplane operator with annual CO<sub>2</sub> emissions from international flights, as defined in Annex 16, Volume IV, Part II, Chapter 1, 1.1.2, and Chapter 2, 2.1, greater than or equal to 500 000 tonnes shall use a Fuel Use Monitoring Method as described in Appendix 2. The aeroplane operator with annual  $CO<sub>2</sub>$  emissions from international flights, as defined in Annex 16, Volume IV, Part II, Chapter 1, 1.1.2, and Chapter 2, 2.1 of less than 500 000 tonnes shall use either a Fuel Use Monitoring Method or the ICAO CORSIA CO<sub>2</sub> Estimation and Reporting Tool (CERT), as described in Annex 16, Volume IV, Appendices 2 and 3 respectively.

For the  $2021-2035$  period: the aeroplane operator, with annual  $CO<sub>2</sub>$  emissions from international flights subject to offsetting requirements, as defined in Annex 16, Volume IV, Part II, Chapter 1, 1.1.2, and Chapter 3, 3.1, of greater than or equal to 50 000 tonnes, shall use a Fuel Use Monitoring Method as described in Annex 16, Volume IV, Appendix 2 for these flights. For international flights, as defined in Annex 16, Volume IV, Part II, Chapter 1, 1.1.2, and Chapter 2, 2.1, not subject to offsetting requirements, as defined in Annex 16, Volume IV, Part II, Chapter 3, 3.1, the aeroplane operator shall use either a Fuel Use Monitoring Method, as described in Annex 16, Volume IV, Appendix 2, or the ICAO CORSIA CO<sub>2</sub> Estimation and Reporting Tool (CERT), as described in Annex 16, Volume IV, Appendix 3. The aeroplane operator, with annual CO<sub>2</sub> emissions from international flights subject to offsetting requirements, as defined in Annex 16, Volume IV, Part II, Chapter 1, 1.1.2, and Chapter 3, 3.1, of less than 50 000 tonnes, shall use either a Fuel Use Monitoring Method or the ICAO CORSIA CO<sub>2</sub> Estimation and Reporting Tool (CERT) as described in Annex 16, Volume IV, Appendices 2 and 3 respectively.

monitoring and report generation functionality. The 2021-2035 versions will include the list of States between which State pairs will be subject to offsetting requirements.

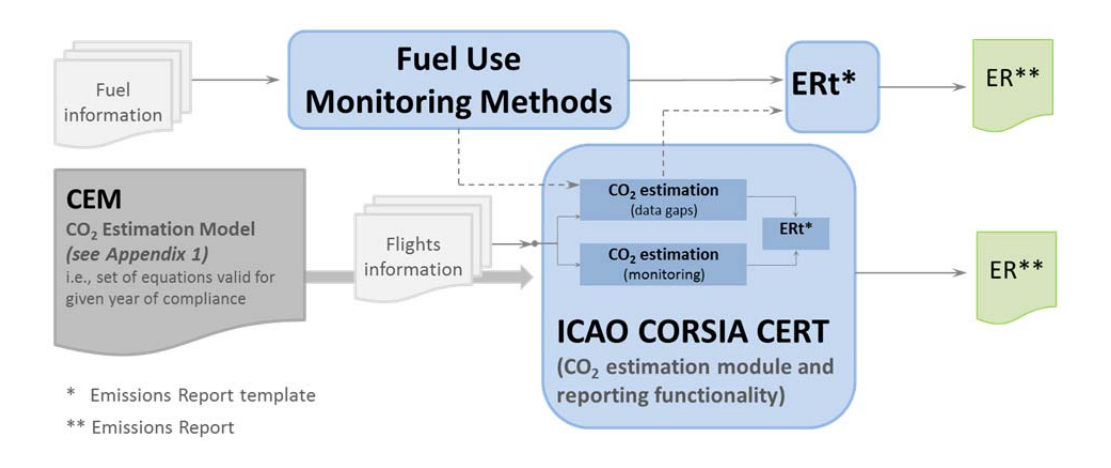

**Figure 2: Architecture of CORSIA reporting system (2019 onward for compliance purposes)** 

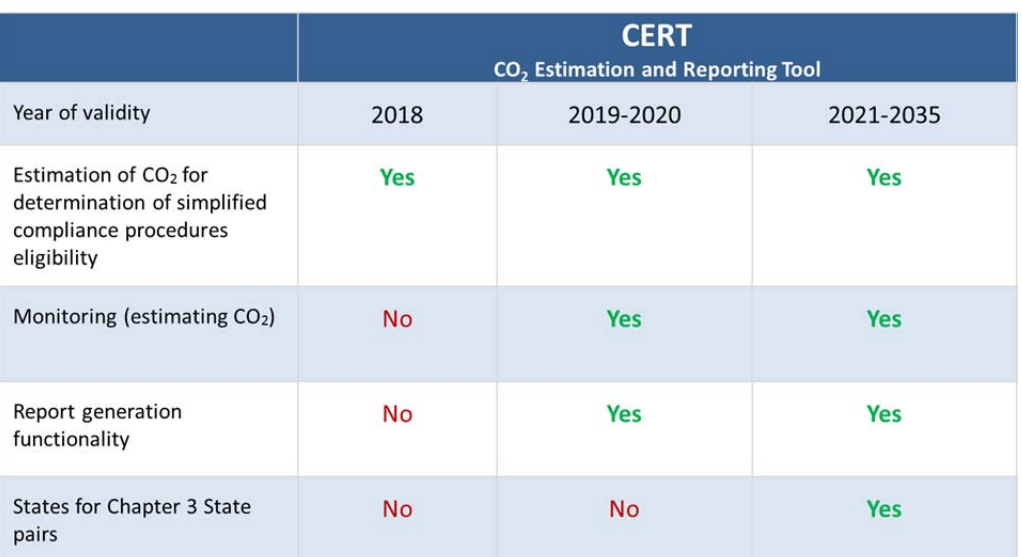

#### Figure 3: Phased development and implementation of the ICAO CORSIA CO<sub>2</sub> Estimation and **Reporting Tool (CERT)**

#### 3. **DESIGN AND DEVELOPMENT OF THE ICAO CORSIA CERT**

Based on assessment conducted by the ICAO-CAEP of the potential candidate methods that could be used as a basis for a  $CO<sub>2</sub>$  estimation tool, it was recommended that a modeling approach and tool based on a statistical method was most appropriate and fit for purpose for developing the  $CO<sub>2</sub>$  Estimation Models (CEMs) underlying the ICAO CORSIA CERT. The statistical method is based on actual historic fuel burn data, provided by aeroplane operators, that are used to establish statistical models to estimate fuel burn for a particular distance or time and aircraft type. Similar to the Fuel Use Monitoring Methods as described in Annex 16, Volume IV, Appendix 2, a menu of  $CO<sub>2</sub>$  Estimation Models (CEMs) based on

Great Circle Distance input or Block Time input could provide flexibility to aircraft operators to meet the monitoring and reporting requirements from the CORSIA.

3.1 Functionality of the ICAO CORSIA CERT

The ICAO CORSIA  $CO<sub>2</sub>$  Estimation and Reporting Tool (CERT) comprises a three-step process as described in Figure 4. This includes:

- (1) Entering aeroplane operator's information (to meet the requirements of the Emissions Report template per the *Environmental Technical Manual* (Doc 9501), Volume IV);
- (2) Entering flight data either manually or using a file upload, to estimate  $CO<sub>2</sub>$  emissions using either the Block Time or Great Circle Distance (GCD). The user enters a) Aircraft type and b) airport designator for origin-destination based on Doc 7910 — *Location Indicators* (i.e., Great Circle Distance GCD) or flight operating time (i.e., Block Time) as input to estimate an aeroplane operator's  $CO<sub>2</sub>$  emissions; and
- (3) Generating the Emissions Report, reviewing and submitting it.

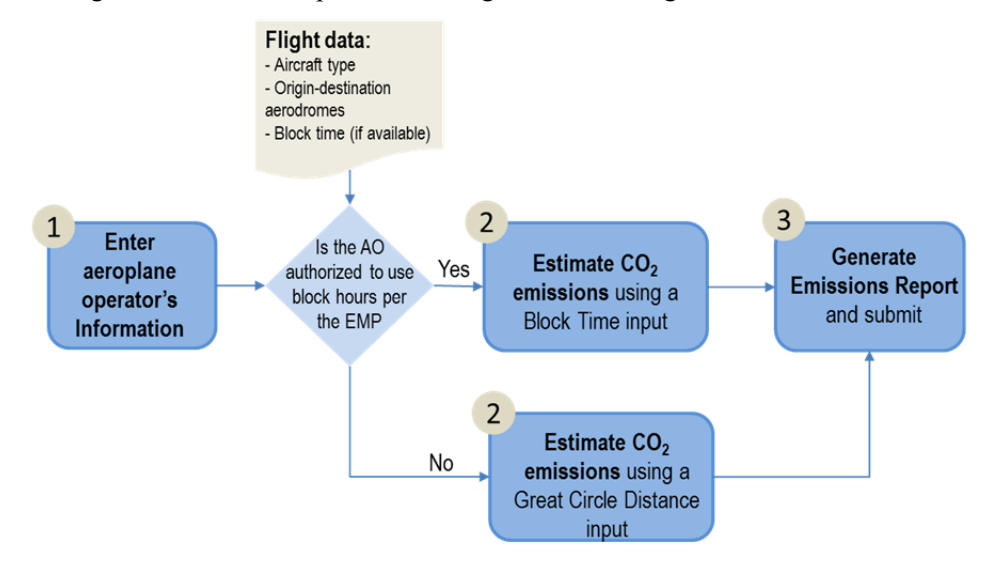

Figure 4: Overview of the high-level functions of the potential CORSIA CO<sub>2</sub> Estimation and **Reporting Tool** 

*Note. - The 2018 version of the ICAO CORSIA CERT only includes the functionality of estimation of CO2 emissions using Great Circle Distance (GCD). The Block Time estimation functionality and the generation of the Emissions Report will be included in the 2019 onward versions.*

3.2 Development of the CO<sub>2</sub> Estimation Models (CEMs)

Underlying the ICAO CORSIA CERT  $CO<sub>2</sub>$  estimation functionality (i.e., step 2 in Figure 4), the  $CO<sub>2</sub>$ Estimation Models (CEMs) allow to convert the users input (i.e., aircraft types, aerodromes of origin and destination, Block Time if available) into estimated  $CO<sub>2</sub>$  emissions.

#### 3.2.1 Overview of the Process for Developing CEMs

Figure 5 shows an overview of the process for developing the CEMs. First, the list of aircraft types, by ICAO Type Designator, for which a CEM needs to be established were scoped and identified. Doc 8643 — *Aircraft Type Designators*<sup>3</sup> was analyzed to identify those aircraft types that are within the scope of applicability of Annex 16, Volume IV, i.e., Maximum Take Off Mass (MTOM) greater than 5 700 kg. Because Doc 8643 does not include MTOM information, several information sources, including: the EASA Certification Database, the ICAO Noise Certification database, and complementary information such as the US FAA Type Certificate Data Sheets (TCDS) were used and mapped to each aircraft type designators in Doc 8643. The identified aircraft types form the basis for the ICAO CORSIA CERT aircraft database. For the 2018 version of the ICAO CORSIA CERT, 239 aircraft types were identified. Section 3.2.2 provides additional information about the process for scoping the ICAO CORSIA CERT aircraft database.

For each of the aircraft types identified in the scoping process described above, a  $CO<sub>2</sub>$  Estimation Model (CEM) was developed. As shown in Figure 5, a four-tier approach was developed and implemented:

- (1) First, if the aircraft type can be mapped to an aircraft type available in the validated CCG Operations and Fuel database (COFdb), a CEM is developed using the methodology described in section 3.2.2;
- (2) Second, if the aircraft type is not available in the COFdb but there is an equivalent aircraft type which is modeled using (1) within the same family (and same manufacturer), a CEM is developed through scaling of the CEM of the equivalent aircraft type, using the method described in 3.2.3;
- (3) Third, if the aircraft type is not mapped to the COFdb via steps 1 or 2, then the ICAO Fuel Formula is used, (see section 3.2.4 for background on the ICAO Fuel Formula); and
- (4) Finally, if an aircraft type is missing a CEM after steps 1 to 3, a generic equation can be developed using the methodology described in section 3.2.5. This approach is used for aircraft types identified in Appendix A-1 (Table A-1.2.d) as well as aircraft types that can be entered into the ICAO CORSIA CERT as Custom Aircraft.

l <sup>3</sup> *ICAO Document* Aircraft Type Designators *(Doc 8643),* available for query at: https://www.icao.int/publications/DOC8643/Pages/Search.aspx

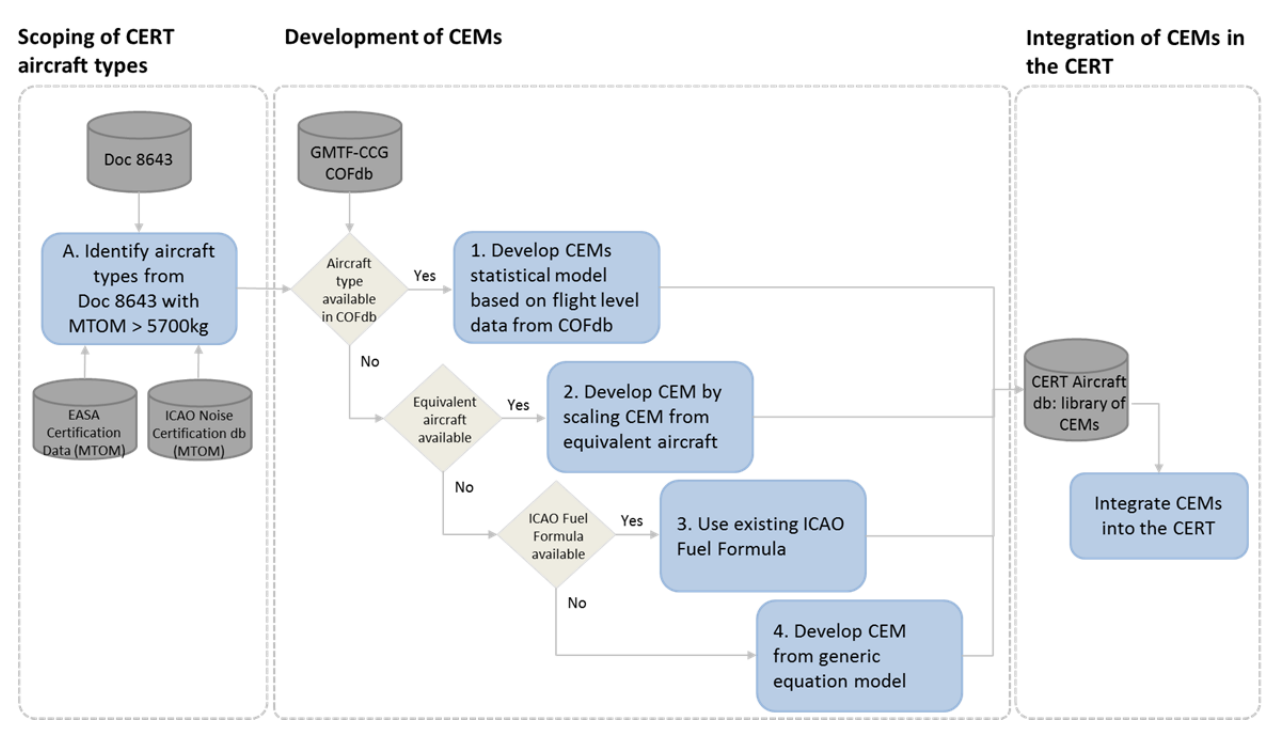

Figure 5: Summary of process for developing CO<sub>2</sub> Emissions Estimation Models (CEMs)

#### 3.2.2 Scoping of ICAO CORSIA CERT aircraft database

Users of the ICAO CORSIA CERT can enter aircraft type by ICAO Type Designator (e.g., B738 for a Boeing B737-800 or A321 for an Airbus A321). The Type Designators are consistent with Doc 8643 — *Aircraft Type Designators* which is filtered to only include aircraft types that are under the scope of applicability of Annex 16, Volume IV (i.e., Maximum Take Off Mass (MTOM) greater than 5 700 kg).

#### **Data sources**

- Doc 8643:
	- o The 2018 version of the ICAO CORSIA CERT is based on the version of Doc 8643 that was last updated on 9 November 2017.
- ‐ Maximum Take Off Mass (MTOM):
	- o The following version of the EASA Noise Certification Databases (www.easa.europa.eu/document-library/noise-type-certificates-approved-noise-levels) were used to obtain MTOM data by aircraft type.
		- EASA approved noise levels (Heavy propeller driven aeroplanes), Issue 26, last updated: 27 June 2017
		- EASA approved noise levels (Jet aeroplanes), Issue 28, last updated: 27 June 2017
		- EASA approved noise levels (Light propeller driven aeroplanes), Issue 28, last updated: 10 July 2017
	- o In addition, the ICAO Noise Certification Database, version 2.24 that was validated by the CAEP Working Group 1 (WG/1) on the  $8<sup>th</sup>$  November 2017 was used. The Noise Certification database is available at: http://noisedb.stac.aviation-civile.gouv.fr

o Complementary data sources were also used when needed, including the U.S. Federal Aviation Administration (FAA) Type Certificate Data Sheet (TCDS), available at: http://rgl.faa.gov/Regulatory\_and\_Guidance\_Library/rgMakeModel.nsf/Frameset?Open Page

#### **Methodology**

In order to ensure that aircraft types (by Type Designator) with a variant greater than 5 700 kg Maximum Take-Off Mass (MTOM) is available in the ICAO CORSIA CERT, the Maximum MTOM was derived from across aircraft variants and the multiple available MTOM databases.

Figure 6 illustrates the process for filtering aircraft types with MTOM greater than 5 700 kg. Aircraft types from the MTOM databases were mapped to Doc 8643 — *Aircraft Type Designators*. The Maximum MTOMs were then used to filter and identify Type Designators with MTOM greater than 5700 kg.

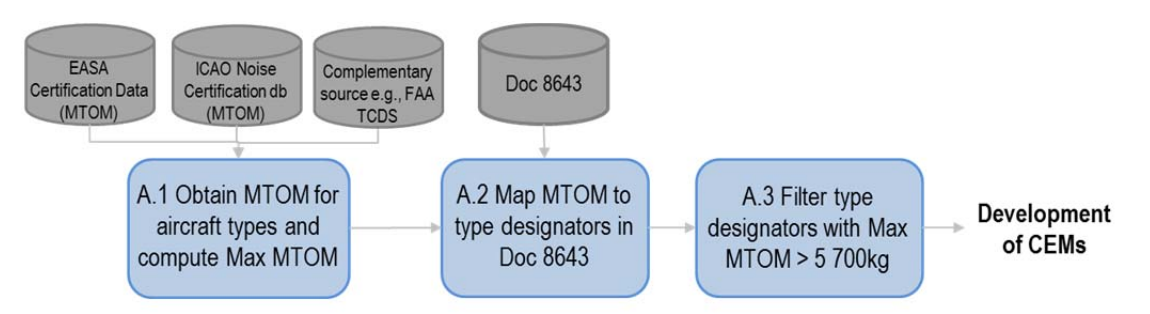

Doc 8643 has total of 10 020 aircraft types categorized as Amphibian, Helicopter, Landplane, SeaPlane or Tilt-wing. Further, each aircraft type has the manufacturer's name, ICAO Designator, engine type, engine count and wake turbulence category (WTC).

Doc 8643 has wake turbulence category (WTC) designated for each aircraft type. The WTCs are as follows:

- H (Heavy) aircraft types of 136 000 kg (300 000 lb) or more;
- M (Medium) aircraft types less than 136 000 kg (300 000 lb) and more than 7 000 kg (15 500 lb); and
- L (Light) aircraft types of 7 000 kg (15 500 lb) or less.
- $\bullet$ Note: Super Heavy for Airbus A380-800 with a maximum take-off mass in the order of 560 000 kg.

#### Figure 6: Development of list of aircraft types with MTOM>5 700kg for CORSIA CO<sub>2</sub> emissions **estimation tool development process**

#### 3.2.3 Development of CEMs based on aeroplane operator data (COFdb)

As described in the first step of the four-tier approach in Figure 5, if the aircraft type can be mapped to an aircraft type available from the CCG Operations and Fuel database (COFdb), a CEM is developed using statistical models.

#### **Overview of the CCG Operations and Fuel database (COFdb)**

The GMTF CCG Operations and Fuel database (COFdb) is a database of actual flights that includes: aircraft type, great circle distance (based on aerodrome of origin and destination), fuel burn, block time, and operation year for each flight.

Data contained in the COFdb comes from aeroplane operators who have voluntarily agreed to provide data for the development of the ICAO CORSIA CERT as per recommendation from Annex 16, Volume IV, Appendix 3. Given the commercial sensitivity of flight level fuel burn information, the COFdb is the result of a multi-step process used to ensure that data in the COFdb is anonymized i.e., that neither the

aeroplane operator nor the individual flight can be identified from the COFdb data. Aeroplane operators provide relevant flight level data to Organizations Providing Data (OPDs) who process the flight level data anonymizing it to remove references to the actual aeroplane operators and flight, assigning to it a unique code to allow traceability if needed, and provide it to the GMTF-CCG co-leads for it to be integrated in the COFdb replacing the OPD unique code with a COFdb specific unique code. Once validated by the CCG co-leads, the resulting COFdb is shared only with GMTF CCG members and governed by a Use Agreement and for the sole purpose of supporting and facilitating the work of developing, validating and maintaining the ICAO CORSIA CO<sub>2</sub> Estimation and Reporting Tool (CERT) and the underlying  $CO<sub>2</sub>$  Estimation Models (CEMs).

#### *Data collection and validation processes*

When providing data to CAEP, OPDs are responsible for:

- validating, to the extent possible to the Organization, the correctness of the departure and arrival aerodrome as well as of the correct use of the ICAO aircraft type designator as per Doc 8643 for each flight having indeed been operated between those aerodromes, coordinating with the aircraft operator as necessary;
- ‐ computing the Great Circle Distance, rounded to the kilometer, between the departure and arrival aerodrome, using the latitude and longitude of the aerodromes as provided in the applicable version of Doc 7910 (applicability determined on the basis of the date of flight and the date of issue of the ICAO Document) or applicable AIP information and with the Earth modelled according to the WGS84 reference system and geodetic datum; the Great Circle Distance field is to be left empty if either the departure or the arrival aerodrome is not available in Doc 7910;
- ‐ computing whether the flight is international or domestic on the basis of the departure and arrival aerodrome and in accordance with the prescriptions of Annex 16, Volume IV, Part II, Chapter 1, 1.1.2;
- ‐ including for each flight record a unique identifier per aircraft type, identifier which allows the OPD to identify the related flight data supplier in order to coordinate with the latter as and if required;
- ‐ ensuring that, when available, the block time is provided in minutes without decimals, leaving the field empty if not available;
- excluding from the provided data records for which:
	- o the validation of the first point is unsuccessful; or
	- o the aircraft type is not in the applicable version of Doc 8643 (applicability determined on the basis of the date of the flight and the date of issue of the ICAO Document); or
	- o both the Great Circle Distance and the block time are unknown.

#### *Integration of data into the COFdb (pre-verification)*

Prior to integrating data received from an OPD into the COFdb, CAEP conducts a parallel and redundant process that includes (1) pre-verification of the COFdb in order to ensure the quality of the data as well as (2) accurate and appropriate data integration in the COFdb.

#### *Verification and distribution of the COFdb*

CAEP also conducts verification of the integrated COFdb, including checks that the data available in the received version of the COFdb is complete. The COFdb is then made available to each CAEP expert contributing to the development of the CERT and that have executed a Use Agreement at the time of the distribution of the COFdb.

#### *Version of the COFdb used for the 2018 version of the ICAO CORSIA CERT*

For the 2018 version of the ICAO CORSIA CERT, the COFdb version 1.2b as of November 29, 2017 was used. This 2018 version of the COFdb includes data from over 3,040,000 flights for 78 aircraft types by ICAO type designator. Data ranged from 2010 to 2017 with over 80% of the data coming from 2013 to 2017.

#### **Identifying and removing outliers from aircraft operator's raw data**

Before final regression models were developed for each of the aircraft type, outliers were identified and removed. To identify outliers, a first regression on the entire dataset is developed. This allows the calculation of the standardized residual absolute value for all data points. As an initial step, data points with a standardized residual absolute value greater than  $3\sigma$  were identified as outliers and were examined. For each aircraft type and regressions, CCG evaluated the fitness of the 3σ criterion for the given dataset. If deemed appropriate, the default 3σ criterion was used. For a few aircraft types, 4σ or 5σ were used to better capture the distribution of flights across the dataset. Once outliers were removed, single or multi-segment regressions were developed.

#### **Regression model selection and development**

The CEMs are based on piece-wise linear fuel burn vs. GCD or block time functions. The dependent variable is fuel burn. There are two potential explanatory variables in the model: (1) block time or (2) Great Circle Distance (GCD) of the flight. For the 2018 version of the ICAO CORSIA CERT, only CEMs based on Great Circle Distance were developed. The 2019 version of the ICAO CORSIA CERT and subsequent versions are expected to include both Great Circle Distance and Block Time.

Figure 7 shows an illustration for a sample aircraft type with the COFdb data split into data retained for the development of the regression i.e., CEM (in green) and outliers (in red).

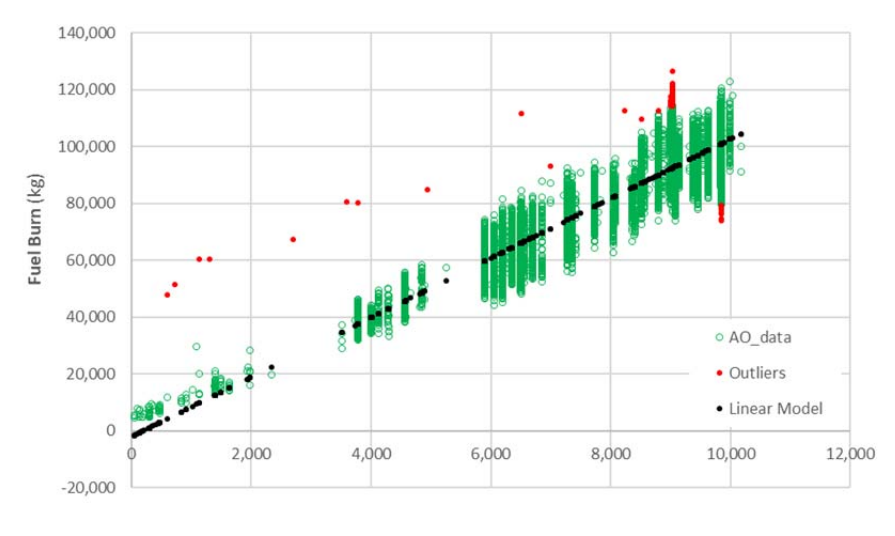

Great Circle Distance (km)

#### **Figure 7: Illustration of sample data used to generate CEMs, including outlier data removed from the process of generating the CEM**

To generate a CEM, the CCG followed the following steps:

- ‐ Import an aircraft type database;
- ‐ Generate a regression on entire dataset (i.e., linear OLS model);
- ‐ Identify outliers and remove them; and
- ‐ Run a second single-segment regression or a piece-wise regression (up to three segments with breakpoints).

If breakpoints are not used on some aircraft types, uncorrected linear regression CEMs may result in negative intercept. Piecewise linear equations are used to address this and better represent the dataset. The need for breakpoints was determined using the following rules:

- If there is a negative intercept -> introduce a breakpoint;
- ‐ If there is a cluster consistently above or below -> introduce a breakpoint; and
- ‐ If there is a Great Circle Distance (GCD) gap -> potentially introduce breakpoints.

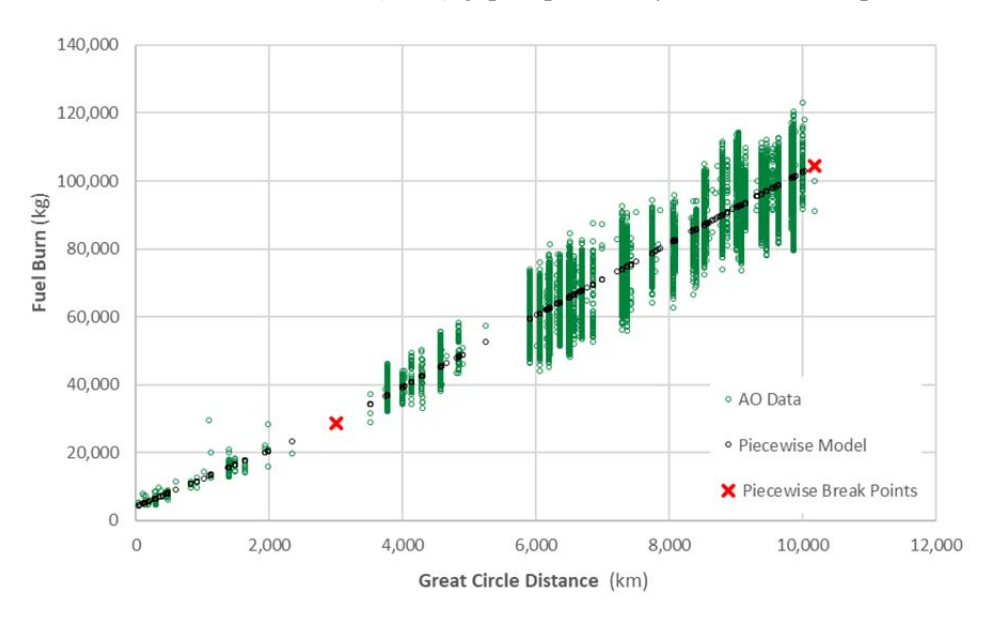

**Figure 8: Illustration of fuel burn statistical method model formulation (GCD Model)** 

#### 3.2.4 Development of CEMs based on equivalent aircraft types

If the aircraft type is not available in the COFdb but can be mapped to an equivalent aircraft type within the same family (and same manufacturer), a CEM is developed through scaling of the CEM of the equivalent aircraft type.

The development of equivalent aircraft type model was only allowed for aircraft within the same family (and same aeroplane manufacturer) if deemed appropriate. For example, an Airbus A342 was deemed equivalent to an Airbus A343 for which a CEM based on data from the COFdb was available.

Once equivalent aircraft are identified, the CEM was adjusted by scaling (multiplying) it using a Mass ratio of the Average Operating MTOM of both aircraft types:

MTOM ratio factor = 
$$
\frac{Avg. MTOM_{\text{aircraft not in COFdb}}}{Avg. MTOM_{\text{equivalent aircraft in the COFdb}}}
$$

Data from a global registration database was used to develop Average MTOM values for each aircraft types in the CERT aircraft database.

#### 3.2.5 CEMs based on ICAO Fuel Formula

If the aircraft type is not mapped to the COFdb or equivalent aircraft type, then the ICAO Fuel Formula is re-used.

Additional information on the ICAO Fuel Formula used in the ICAO Carbon Calculator is available at ICAO Carbon Emissions Calculator Methodology Version 10, https://www.icao.int/environmentalprotection/CarbonOffset/Documents/Methodology%20ICAO%20Carbon%20Calculator\_v10-2017.pdf

#### 3.2.6 Development of CEMs based on generic equation model

Finally, to allow the estimation of fuel burn and  $CO<sub>2</sub>$  emissions for an aircraft type that is missing a CEM after applying the steps in 3.2.3 to 3.2.5, a set of generic equation models are developed from which a CEM for such aircraft type can then be derived. This step forms the basis for the ICAO CORSIA CERT functionality of entering custom aircraft that can either be (1) one of the aircraft types identified in Appendix A-1, Table A-1.2.d or (2) an aircraft type not included in Doc 7910 that a user may need to enter and use towards the estimation of its emissions. For each linear regression-based model the fuel is calculated on specific distances. Those are determined to ensure a sufficient level of granularity and account for the possible variation of the piecewise breakpoints.

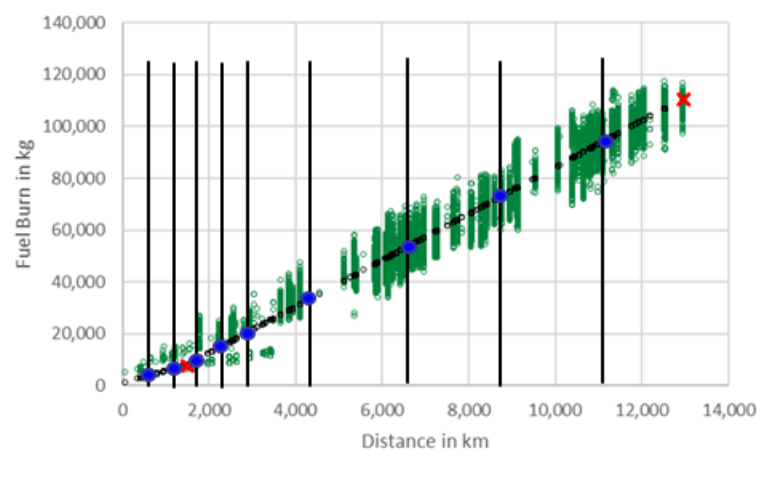

∘ Piecewise Model X Piecewise Break Points · AO Data

**Figure 9: Illustration of process for binning data for developing generic equation**

For each distance band value the calculated fuel are reported versus the aircraft average Maximum Takeoff Mass (MTOM). To develop generic equation models most representative, aircraft types are grouped - 14 -

by category including:

l

- Heavy Jets<sup>4</sup>;
- Medium Jets with Certified MTOM greater than  $60\,000\,\text{kg}^5$ ;
- ‐ Medium Jets with Certified MTOM lower or equal to 60 000 kg; and
- ‐ Turboprops and Turboshaft aircraft.

Figure 10 illustrates the development of generic aircraft (fuel burn) values (in orange) for a given distance within the category of Medium Jets with Certified MTOM greater than 60 000 kg based on values from the CEMs (in blue) for aircraft in the same category. Distances of 0 km and 1 000 km are shown for illustration.

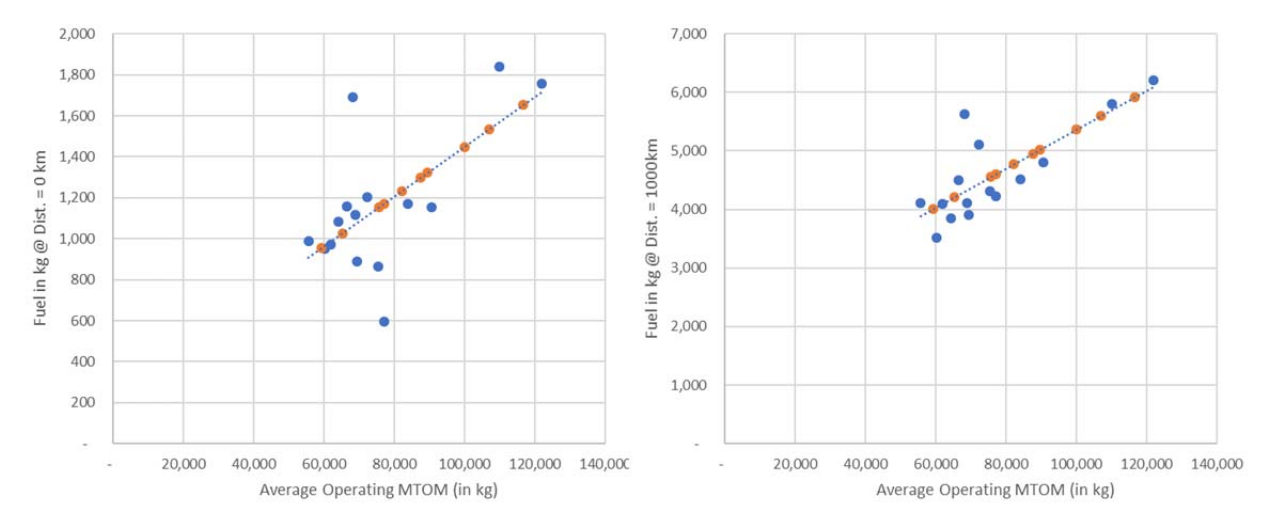

**Figure 10: Illustration of generic aircraft fuel burn-MTOM based regressions for a given distance** 

Similarly to aeroplane operator fuel burn data, a linear regression is then calculated. The result is a set of equations (per aircraft category and distance band) returning a fuel as a function of the aircraft maximum take-off mass. As based on that set of equations, a fuel estimation model (equation) can be derived for any aircraft type (Figure 11).

<sup>&</sup>lt;sup>4</sup> Heavy Jets, Medium Jets, Turboprops and Turboshaft powered aircraft based on categorization included in Doc 8643.

<sup>&</sup>lt;sup>5</sup> The Medium Jets category was split into two subcategories to capture different trends across the broad MTOM range from approximately 10 tonnes to approximately 120 tonnes. A breakpoint at 60 tonnes was established as it captures trends appropriately. In addition, the 60 tonnes thresholds leverages and is consistent with the ICAO  $CO_2$  emissions standard (governed by Annex 16, Volume III) that includes a breakpoint at 60 tonnes certified MTOM.

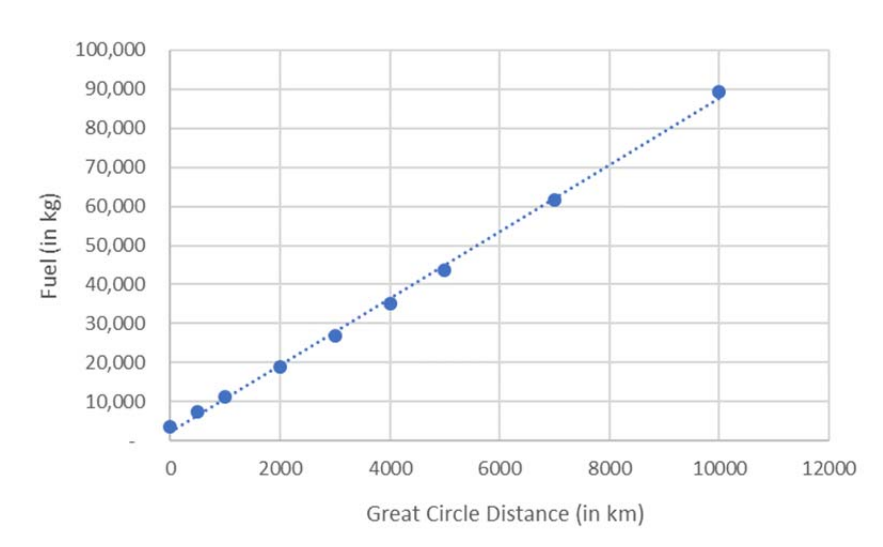

**Figure 11: Illustration of generic aircraft CEM** 

#### 4. **IMPLEMENTATION OF THE ICAO CORSIA CERT**

The ICAO CORSIA CERT version 2018 was developed to take the user through a simple three steps process where the user:

- (1) Enters aeroplane operator information relevant for assessing the applicability of CORSIA and eligibility to use the ICAO CORSIA CERT for monitoring and reporting of  $CO<sub>2</sub>$  emissions;
- (2) Estimates its  $CO<sub>2</sub>$  emissions from international flights; and
- (3) Generates a summary assessment of applicability of CORSIA and eligibility of the aeroplane operator to use the ICAO CORSIA CERT, with the possibility to generate documents to save them for record keeping.

#### 4.1 Aeroplane operator identification

To allow for the identification of the aeroplane operator on the summary documents, the user can enter key information on the aeroplane operator. The format of the required information is consistent with the identification page of the Emissions Monitoring Plan. This information is then used in the summary assessment and saved documents.

4.2 Calculation of  $CO<sub>2</sub>$  emissions

The core functionality of the ICAO CORSIA CERT is the estimation of  $CO<sub>2</sub>$  emissions based on user input data.

4.2.1 Loading and entering data into the ICAO CORSIA CERT

The user can enter aircraft type and flight information data into the ICAO CORSIA CERT using two key paths:

a) Manual entry by selecting an aircraft type designator from the list of types available in the ICAO CORSIA CERT aircraft database. If needed, the user can also enter codes that are not included in the ICAO CORSIA CERT aircraft database which become 'custom aircraft code'. See section

4.2.2 for details on the custom aircraft and airport functionality in the ICAO CORSIA CERT; and

b) Direct upload into the ICAO CORSIA CERT by loading a file containing aircraft types, origin and destination airports as well as number of flights. This file in csv format can be used as the interface between an aeroplane operator's Operations and Flight Management System and the ICAO CORSIA CERT.

4.2.2 Comparison of the operations input data against the ICAO CORSIA CERT aircraft and airport databases

When loading operations data into the ICAO CORSIA CERT or calculating  $CO<sub>2</sub>$  emissions, the user can choose to compare the input aircraft type and airports entries against the internal ICAO CORSIA CERT aircraft and airports databases. This comparison checks for consistency and returns any aircraft type code and airport code that does not match the internal ICAO CORSIA CERT aircraft and airports databases. The user can then choose to enter custom aircraft and airports information for these codes or return to the input data and correct the codes if an error was made in the data entry.

#### *Entering custom aircraft codes*

If the user chooses to use custom aircraft type codes, he/she is prompted to select an aircraft category from the following list:

- a) Jet (Heavy) with certified MTOM  $\geq$ 136 000 kg;
- b) Jet with certified MTOM  $\geq 60,000$ kg and < 136 000kg;
- c) Jet with certified MTOM  $\leq 60000 \text{ kg}$ ; and
- d) Turboprop.

The user is also prompted to enter the Average Maximum Take Off Mass (MTOM) in the aeroplane operator fleet. The Average MTOM is calculated using the arithmetical average of individual MTOMs of aircraft in the fleet of a given aircraft type code. The individual MTOMs are the individual maximum permissible take-off mass of each individual aeroplane according to the certificate of airworthiness, the flight manual or other official documents as defined by ICAO Annex 16, Volume IV.

Based on the aircraft category selected and the Average Maximum Take Off Mass (MTOM) in the aeroplane operator fleet, the ICAO CORSIA CERT derives a tailored CEM from the relevant generic equation model according to the approach described in section 3.2.6. The custom aircraft functionality displays information on the fuel burn rate (kg/km) and intercept value (fuel at great circle distance of 0 km) depending on the underlying regression model associated with a manually selected aircraft category and average MTOM. The indicated fuel burn rate and interception value are used within ICAO CORSIA CERT to calculate the estimated fuel and emissions for all flights with this Custom Aircraft Code.

The following coefficients are used in the 2018 version of the ICAO CORSIA CERT to generate generic equations (as a function of entered Average MTOM) for aircraft types entered as custom aircraft, by aircraft type category.

| <b>Aircraft Type Category</b>                           | <b>Coefficients for Linear</b><br><b>Function to Derive the</b><br>Intercept of the Generic<br><b>Equation</b> |             | <b>Coefficients for Linear</b><br><b>Function to Derive the Slope</b><br>of the Generic Equation |             |  |  |
|---------------------------------------------------------|----------------------------------------------------------------------------------------------------|-------------|--------------------------------------------------------------------------------------------------|-------------|--|--|
|                                                         | Intercept                                                                                                    | Slope       | Intercept                                                                                        | Slope       |  |  |
| Jet (Heavy) with certified MTOM >= 136 000 kg           | 381.1155955                                                                                                    | 0.006168482 | 1.542988157                                                                                      | 2.31557E-05 |  |  |
| Jet with certified MTOM $> = 60,000$ kg and < 136,000kg | 233.6879644                                                                                                    | 0.012166564 | 1.470494926                                                                                      | 2.53049F-05 |  |  |
| Jet with certified MTOM < 60,000 kg                     | 256.6681218                                                                                                    | 0.011457408 | 0.11797668                                                                                       | 5.35191E-05 |  |  |
| Turboprop                                               | 30.63415761                                                                                                    | 0.007941834 | 0.407538326                                                                                      | 4.52448E-05 |  |  |

**Figure 12: Coefficients used in the 2018 version of the ICAO CORSIA CERT to generate generic equations (as a function of entered Average MTOM) for aircraft types entered as custom aircraft** 

*Note. - If custom aircraft types are entered but already exist in the ICAO CORSIA CERT aircraft database, the information in the ICAO CORSIA CERT aircraft database will anyhow be used as default for calculating CO<sub>2</sub> emissions.* 

#### *Entering custom airport codes*

If needed, the user can enter custom airport codes in order to allow for the calculation of  $CO<sub>2</sub>$  emissions for each flight entered. The user is prompted to enter airport latitude using WGS84 coordinates in the following formats:

Degree and decimal:

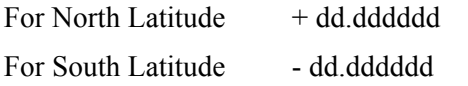

Degree/Minutes/Seconds:

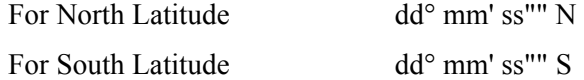

The user is prompted to enter airport longitude using WGS84 coordinates in the following formats:

Degree and decimal:

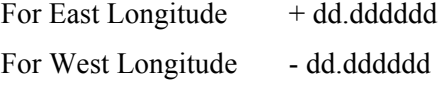

Degree/Minutes/Seconds:

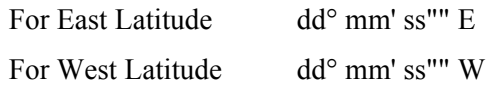

In addition, the user is prompted to enter an ICAO Member State attributed to the aerodrome by selecting from the list of 192 ICAO Member States as of July 2018. In order to help with the attribution of airports to ICAO Member States, the ICAO CORSIA CERT provide a suggestion on a potential ICAO Member State based on the first two letters of the Custom Airport Code (for codes with four letters only).

*Note. - If custom airports are entered but already exist in the ICAO CORSIA CERT aircraft database, the information for the custom airports will be used as default for the purpose of calculating*  $CO<sub>2</sub>$  *emissions.* 

*Note. – In order to help the user search the ICAO CORSIA CERT aircraft and airport databases, a search functionality was developed. Additional information on the underlying Doc 8643 can be found at: https://www.icao.int/publications/DOC8643/Pages/default.aspx. In addition, additional information on Doc 7910 can be found at https://gis.icao.int/7910FLEX/.* 

#### 4.2.3 Computation of Great Circle Distance

For each aerodrome pair entered as input into the tool, the ICAO CORSIA CERT calculates a Great Circle Distance (GCD).

Doc 7910 was used as the basis for the aerodrome latitudes and longitudes. The input latitude and longitude is based on WGS84. In order to compute Great Circle Distance used as input to the ICAO CORSIA CERT CEMs, the Vincenty's Method was used and implemented in the ICAO CORSIA CERT. The Vincenty's method is an iterative process used in geodesy to calculate the distance between two points on the surface of a spheroid, developed by Thaddeus Vincenty (1975a). It is based on the assumption that the figure of the Earth is an oblate spheroid, and hence are more accurate than methods that assume a spherical Earth, such as Great Circle Distance. The method is widely used in geodesy because they are accurate to within 0.5 mm (0.020″) on the Earth ellipsoid.

#### 4.3 Generation of a summary assessment of  $CO<sub>2</sub>$  emissions

After ensuring that the entered information is complete and calculating  $CO<sub>2</sub>$  emissions, the user can generate a summary assessment of applicability of Annex 16, Volume IV, Chapter 2 and eligibility to use the ICAO CORSIA CERT in 2019.

The summary assessment includes:

- *a)* **Aeroplane operator information** based on input from the user;
- *b***) Estimated CO<sub>2</sub> emissions and status of aeroplane operator. This comprises:** 
	- Total annual estimated  $CO<sub>2</sub>$  emissions (international). It should be noted that emissions are for all international State pairs. For the 2021 version of the ICAO CORSIA CERT, this total will be split between State pairs with offsetting requirements and State pairs not subject to offsetting requirements (see Annex 16, Volume IV, Chapter 3 for details).
	- Total annual estimated  $CO<sub>2</sub>$  emissions (domestic). Domestic aviation is outside the scope of applicability of Annex 16, Volume IV. Information is provided for awareness of tool user in the event domestic flights are entered in the input tables.
	- ‒ Status of aeroplane operator as to whether the aeroplane operator falls under the scope of applicability of CORSIA as per Annex 16, Volume IV, Chapter 2 and whether the aeroplane operator is eligible to use the ICAO CORSIA CERT or required to use one of the five Fuel Use Monitoring Methods. For details on Fuel Use Monitoring Methods refer to Annex 16, Volume IV, Chapter 2 and Appendix 2 and the *Environmental Technical Manual* (Doc 9501), Volume IV.

#### *c*) **Detailed estimated CO<sub>2</sub> emissions by State pairs.**

#### 4.4 Generation of report on summary assessment

To support the Emissions Monitoring Plan (EMP) in 2018, the aeroplane operator can use the ICAO CORSIA CERT to estimate its emissions. The ICAO CORSIA CERT can produce a copy summary assessment along with a copy of the Appendix to the summary assessment containing the custom aircraft and airports information (if entered in the tool).

The user can save a copy for its records. In accordance with Annex 16, Volume IV, Appendix 4, 2.3.1.1 a) on the supporting information on methods and means for calculating emissions from international flights, the aeroplane operator can submit a copy of the summary assessment to its State along with the Emissions Monitoring Plan.

#### 5. **VALIDATION AND REVIEW OF THE CORSIA CO2 ESTIMATION MODELS (CEMS)**

The work on the  $CO<sub>2</sub>$  Estimation Models (CEMs), ICAO CORSIA  $CO<sub>2</sub>$  Estimation and Reporting Tool (CERT) and the associated development/maintenance documentation was led by the CAEP Global Market-Based Measures Task Force (GMTF). The CAEP Modeling and Database Group (MDG) subsequently conducted a validation exercise to ensure the ICAO CORSIA CERT was fit for purpose in terms of its use within CORSIA. The MDG also provided recommendations on improvements to the ICAO CORSIA CERT CO<sub>2</sub> Estimation Models.

#### 6. **PHASED DEVELOPMENT OF THE ICAO CORSIA CERT AND FEEDBACK**

The ICAO CORSIA CO<sub>2</sub> Estimation and Reporting Tool (CERT) can be used by an aeroplane operator to support the monitoring and reporting of their  $CO<sub>2</sub>$  emissions, in accordance with the requirements from ICAO Annex 16, Volume IV, Part II, Chapter 2, 2.2 and Appendix 3.

The ICAO CORSIA CERT supports aeroplane operators in fulfilling their monitoring and reporting requirements by populating the standardized Emissions Monitoring Plan and Emissions Report templates in Appendix 1 of the *Environmental Technical Manual* (Doc 9501), Volume IV – *Procedures for demonstrating compliance with the Carbon Offsetting and Reduction Scheme for International Aviation (CORSIA)*. This support includes:

(i) assessing its eligibility to use Fuel Use Monitoring Methods in support of their Emissions Monitoring Plan (e.g.  $CO<sub>2</sub>$  emissions threshold requirements);

(ii) assessing whether or not it is within the applicability scope of Annex 16, Volume IV, Chapter 2 (MRV requirements); and

(iii) filling any  $CO<sub>2</sub>$  emissions data gaps.

6.1 Phased development of the ICAO CORSIA CERT and expected 2019 version

As described in section 2, the ICAO CORSIA CERT is expected to be valid for a given year to address the evolution of the required functionality of the ICAO CORSIA CERT in accordance with Annex 16, Volume IV.

This version 2018 of the tool is valid for assessing aeroplane operators' eligibility to use Fuel Use Monitoring Methods in support of their Emissions Monitoring Plan (e.g.  $CO<sub>2</sub>$  emissions threshold requirements) and assessing whether or not it is within the applicability scope of the Chapter 2 MRV requirements towards the submission of the Emissions Monitoring Plan. This version shall not be used for monitoring  $CO<sub>2</sub>$  emissions towards the Emissions Report in 2019. A new (2019) version of the ICAO CORSIA CERT is expected to be available in the second half of 2019.

In support of the recommendations from Annex 16, Volume IV, Appendix 3 on the collection of data to further develop and maintain the ICAO CO<sub>2</sub> Estimation Models (CEMs) used within the ICAO CORSIA CERT, Appendix A-2 shows the list of aircraft that will be the focus of further and targeted data collection towards the 2019 version of the ICAO CORSIA CERT. Any operator and/or State willing to contribute to the development of the ICAO CORSIA CERT and provide data is encouraged to contact ICAO-CAEP.

6.2 Process for providing feedback and input towards the future versions of the ICAO CORSIA CERT

Feedback on the CERT functionalities or questions can be directed to CERT@icao.int

#### **APPENDIX A-1: ICAO CORSIA CO2 Estimation Model (CEM) in version 2018 of the ICAO CORSIA CERT**

#### *Table A-1.1.a. Aircraft types (by ICAO type designator) modelled with CEM based on aeroplane operator data from the COFdb*

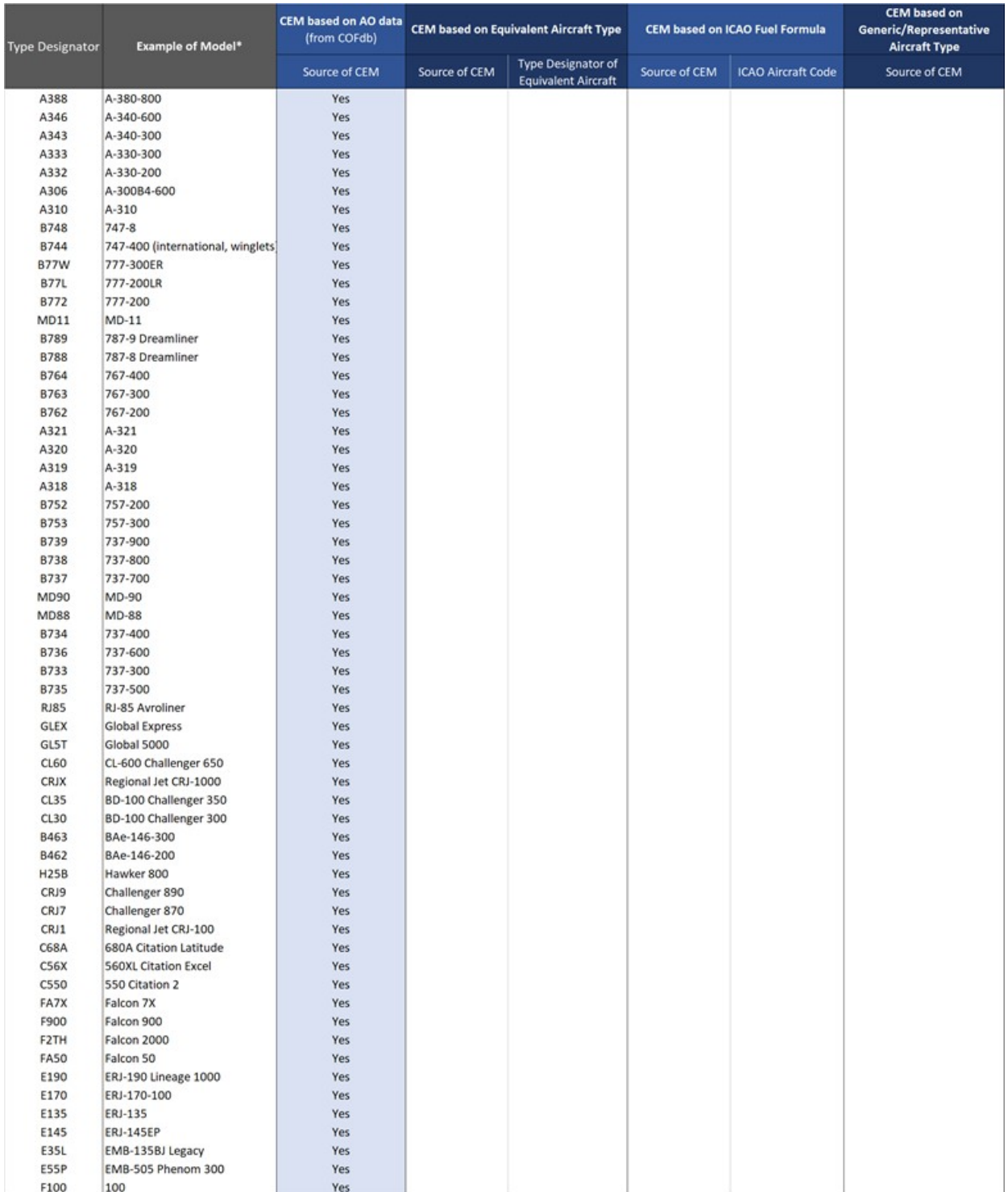

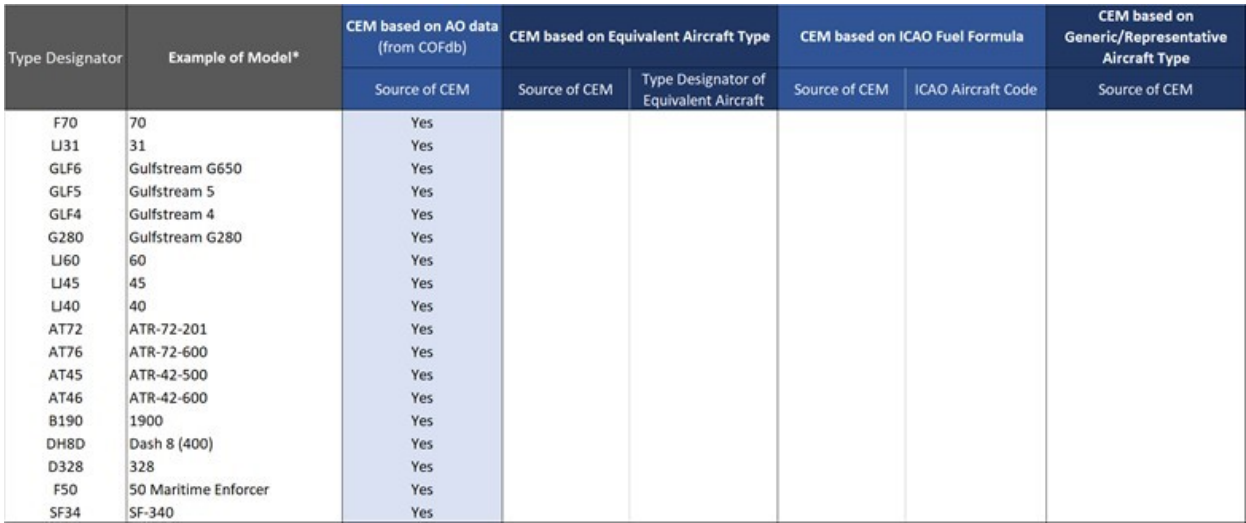

## *Table A-1.1.a (cont.). Aircraft types (by ICAO type designator) modelled with CEM based on aeroplane operator data from the COFdb*

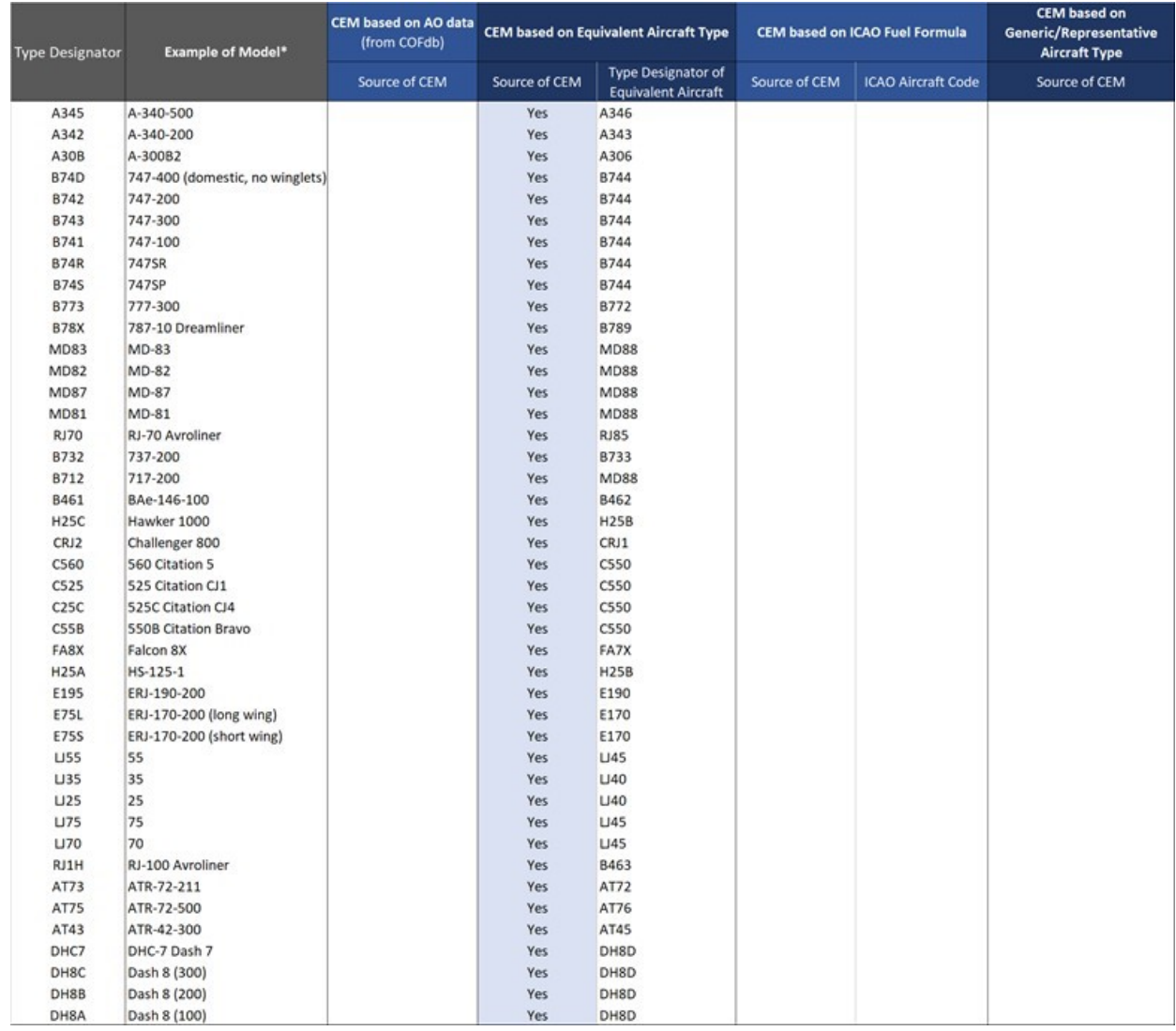

## *Table A-1.1.b. Aircraft types (by ICAO type designator) modelled with equivalent aircraft types*

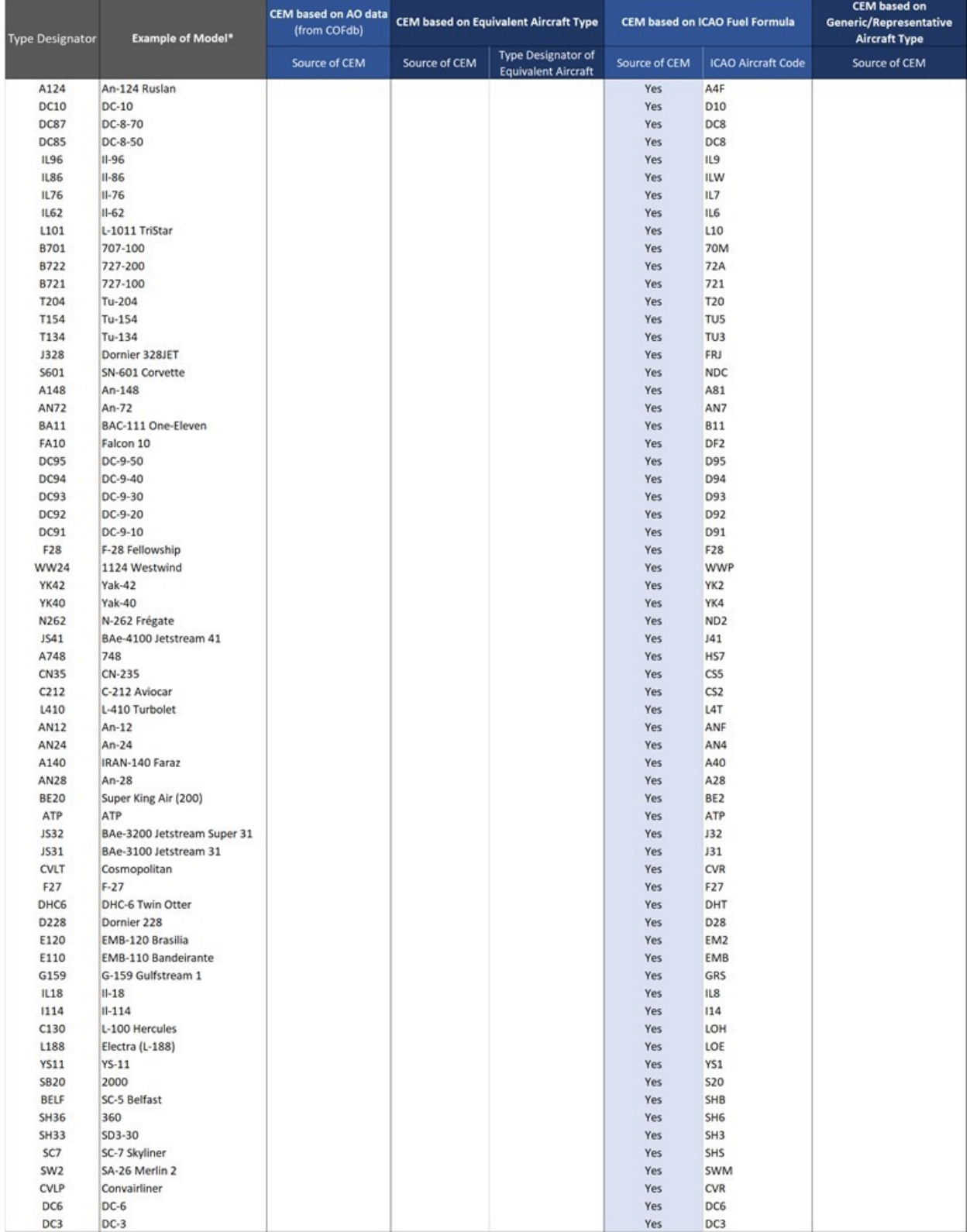

# *Table A-1.1.c. Aircraft types (by ICAO type designator) modelled with ICAO Fuel Formula*

# Table format of CO<sub>2</sub> Estimation Models (CEMs) in the 2018 version of the ICAO CORSIA CERT

*Note: Tables provide fuel in kg.*  $CO_2$  *emissions can be calculated using*  $CO_2$  *(in kg) = 3.16 \* Fuel (in kg).* 

## *Table A-1.2.a. Aircraft types (by ICAO type designator) modelled with CEM based on aeroplane operators data from the COFdb*

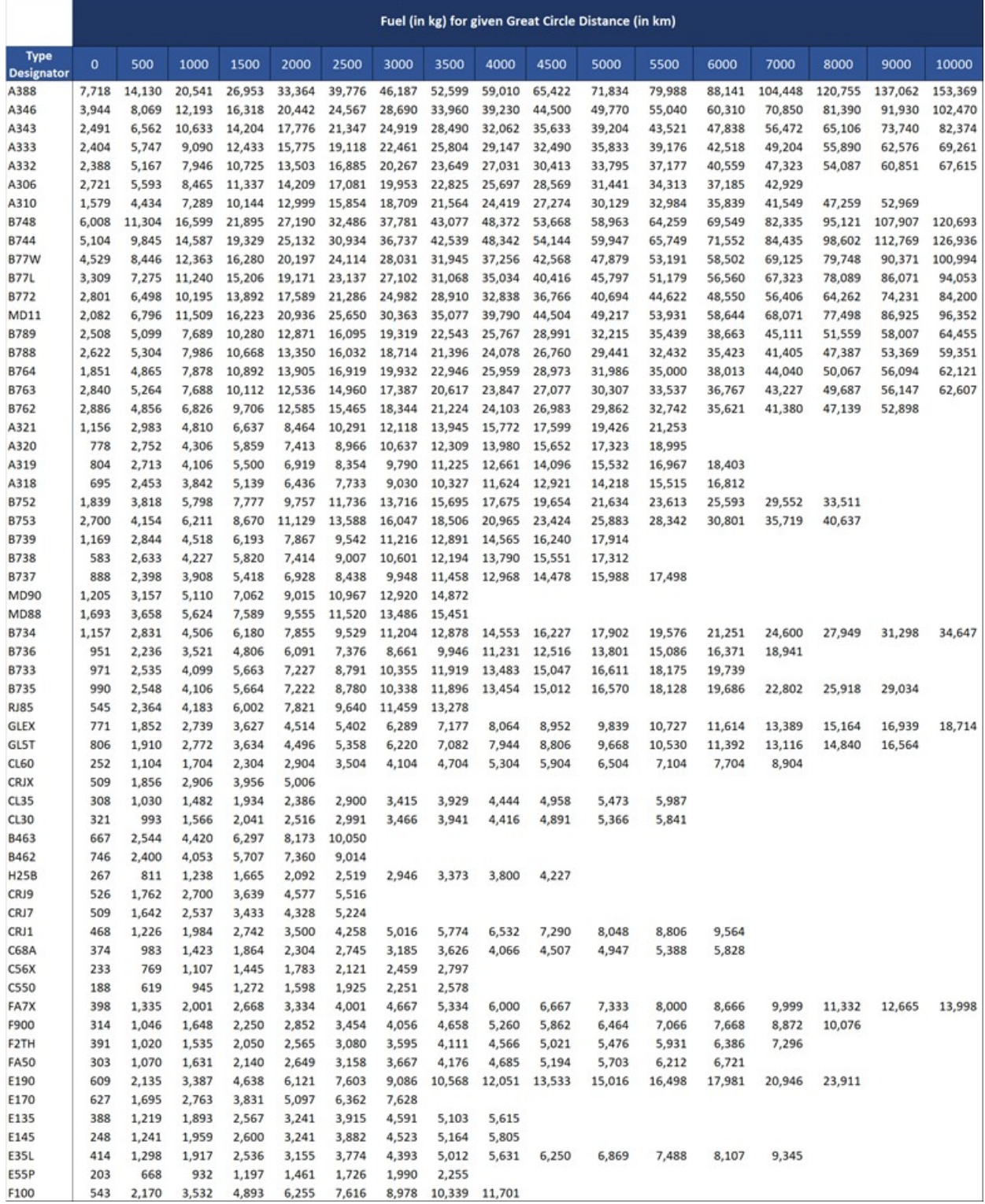

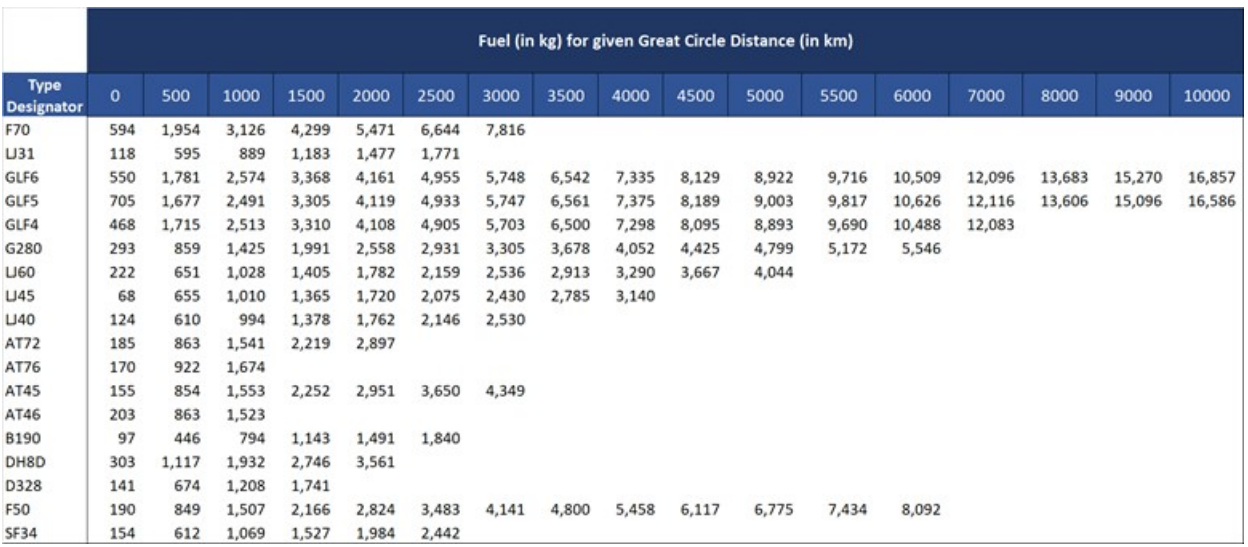

#### *Table A-1.2.a (cont.). Aircraft types (by ICAO type designator) modelled with CEM based on aeroplane operators data from the COFdb*

|                                       | Fuel (in kg) for given Great Circle Distance (in km) |                |                |                  |                  |                  |                  |                      |                  |                  |        |        |        |        |         |         |
|---------------------------------------|------------------------------------------------------|----------------|----------------|------------------|------------------|------------------|------------------|----------------------|------------------|------------------|--------|--------|--------|--------|---------|---------|
| <b>Type</b><br>0<br><b>Designator</b> | 500                                                  | 1000           | 1500           | 2000             | 2500             | 3000             | 3500             | 4000                 | 4500             | 5000             | 5500   | 6000   | 7000   | 8000   | 9000    | 10000   |
| A345<br>3,965                         | 8,112                                                | 12,259         | 16,405         | 20,552           | 24,698           | 28,844           | 34,142           | 39,441               | 44,739           | 50,037           | 55,335 | 60,634 | 71,230 | 81,827 | 92,423  | 103,020 |
| A342<br>2,430                         | 6,401                                                | 10,371         | 13,855         | 17,339           | 20,823           | 24,306           | 27,790           | 31,274               | 34,758           | 38,241           | 42,452 | 46,663 | 55,085 | 63,507 | 71,929  | 80,351  |
| A30B<br>2,638                         | 5,423                                                | 8,207          | 10,992         | 13,776           | 16,561           | 19,346           | 22,130           | 24,915               | 27,700           | 30,484           | 33,269 | 36,054 | 41,623 | 47,192 |         |         |
| <b>B74D</b><br>4,908                  | 9,467                                                | 14,027         | 18,587         | 24,167           | 29,747           | 35,327           | 40,907           | 46,486               | 52,066           | 57,646           | 63,226 | 68,806 | 81,194 | 94,818 | 108,441 | 122,064 |
| B742<br>4,818                         | 9,295                                                | 13,771         | 18,249         | 23,727           | 29,205           | 34,683           | 40,161           | 45,639               | 51,118           | 56,596           | 62,074 | 67,552 | 79,715 | 93,090 | 106,465 | 119,840 |
| <b>B743</b><br>4,828                  | 9,313                                                | 13,798         | 18,284         | 23,773           | 29,261           | 34,750           | 40,239           | 45,727               | 51,216           | 56,705           | 62,193 | 67,682 | 79,869 | 93,269 | 106,670 | 120,071 |
| B741<br>4,410                         | 8,507                                                | 12,604         | 16,703         | 21,717           | 26,731           | 31,745           | 36,759           | 41,773               | 46,787           | 51,801           | 56,815 | 61,829 | 72,962 | 85,204 |         |         |
| <b>B74R</b><br>4,207                  | 8,115                                                | 12,023         | 15,932         | 20,715           | 25,497           | 30,280           | 35,063           | 39,846               | 44,628           | 49,411           | 54,194 | 58,976 | 69,595 | 81,272 | 92,950  | 104,627 |
| <b>B74S</b><br>4,108                  | 7,925                                                | 11,742         | 15,560         | 20,231           | 24,902           | 29,573           | 34,244           | 38,915               | 43,586           | 48,257           | 52,928 | 57,599 | 67,970 | 79,375 | 90,779  | 102,183 |
| <b>B773</b><br>2,702                  | 6,269                                                | 9,835          | 13,402         | 16,968           | 20,535           | 24,099           | 27,889           | 31,678               | 35,467           | 39,257           | 43,046 | 46,835 | 54,414 | 61,993 | 71,610  | 81,226  |
| <b>B78X</b><br>2,413<br>MD83<br>1,797 | 4,904<br>3,883                                       | 7,396<br>5,970 | 9,888<br>8,056 | 12,380<br>10,143 | 15,481<br>12,229 | 18,582<br>14,315 | 21,683<br>16,402 | 24,784<br>18,488     | 27,885<br>20,574 | 30,987<br>22,661 | 34,088 | 37,189 | 43,391 | 49,593 | 55,795  | 61,998  |
| <b>MD82</b><br>1,653                  | 3,571                                                | 5,489          | 7,408          | 9,326            | 11,245           | 13,163           | 15,082           | 17,000               | 18,919           |                  | 24,747 | 26,833 | 31,006 |        |         |         |
| <b>MD87</b><br>1,537                  | 3,321                                                | 5,105          | 6,889          | 8,673            | 10,457           | 12,241           | 14,026           | 15,810               | 17,594           | 19,378           | 21,162 | 22,946 |        |        |         |         |
| 1,580<br>MD81                         | 3,414                                                | 5,248          | 7,083          | 8,917            | 10,751           | 12,585           | 14,419           | 16,254               | 18,088           | 19,922           |        |        |        |        |         |         |
| <b>RJ70</b><br>547                    | 2,374                                                | 4,201          | 6,028          | 7,855            |                  |                  |                  |                      |                  |                  |        |        |        |        |         |         |
| B732<br>855                           | 2,232                                                | 3,609          | 4,986          | 6,363            | 7,740            | 9,117            |                  | 10,495 11,872 13,249 |                  | 14,626           |        |        |        |        |         |         |
| B712<br>1,330                         | 2,875                                                | 4,419          | 5,964          | 7,508            | 9,053            | 10,598           | 12,142           |                      |                  |                  |        |        |        |        |         |         |
| B461<br>674                           | 2,169                                                | 3,663          | 5,158          |                  |                  |                  |                  |                      |                  |                  |        |        |        |        |         |         |
| <b>H25C</b><br>297                    | 904                                                  | 1,380          | 1,857          | 2,333            | 2,809            |                  |                  |                      |                  |                  |        |        |        |        |         |         |
| CRJ2<br>479                           | 1,257                                                | 2,034          | 2,811          | 3,588            | 4,365            | 5,142            | 5,920            | 6,697                | 7,474            | 8,251            | 9,028  | 9,805  |        |        |         |         |
| C560<br>228                           | 750                                                  | 1,145          | 1,541          | 1,937            | 2,332            | 2,728            | 3,124            |                      |                  |                  |        |        |        |        |         |         |
| C525<br>154                           | 506                                                  | 774            | 1,041          | 1,308            | 1,576            |                  |                  |                      |                  |                  |        |        |        |        |         |         |
| C <sub>25</sub> C<br>194              | 638                                                  | 975            | 1,312          | 1,649            | 1,986            | 2,322            | 2,659            | 2,996                |                  |                  |        |        |        |        |         |         |
| C55B<br>201                           | 663                                                  | 1,013          | 1,362          | 1,712            | 2,062            | 2,412            | 2,761            |                      |                  |                  |        |        |        |        |         |         |
| 396<br>FA8X                           | 1,328                                                | 1,991          | 2,654          | 3,317            | 3,980            | 4,643            | 5,306            | 5,969                | 6,632            | 7,295            | 7,958  | 8,621  | 9,947  | 11,273 | 12,598  | 13,924  |
| <b>H25A</b><br>325                    | 988                                                  | 1,508          | 2,028          | 2,548            | 3,068            | 3,588            | 4,109            | 4,629                | 5,149            | 5,669            |        |        |        |        |         |         |
| E195<br>619                           | 2,169                                                | 3,441          | 4,713          | 6,219            | 7,725            | 9,231            | 10,737           | 12,244               | 13,750           | 15,256           | 16,762 | 18,268 | 21,281 | 24,293 |         |         |
| <b>E75L</b><br>664                    | 1,796                                                | 2,927          | 4,059          | 5,400            | 6,740            | 8,081            |                  |                      |                  |                  |        |        |        |        |         |         |
| <b>E75S</b><br>641                    | 1,733                                                | 2,826          | 3,918          | 5,212            | 6,507            | 7,801            |                  |                      |                  |                  |        |        |        |        |         |         |
| <b>LI55</b><br>67                     | 646                                                  | 996            | 1,346          | 1,697            | 2,047            | 2,397            |                  |                      |                  |                  |        |        |        |        |         |         |
| <b>LI35</b><br>108                    | 532                                                  | 867            | 1,202          | 1,537            | 1,872            | 2,207            | 2,542            | 2,877                | 3,212            |                  |        |        |        |        |         |         |
| 89<br><b>LI25</b>                     | 436                                                  | 710            | 985            | 1,260            | 1,534            | 1,809            |                  |                      |                  |                  |        |        |        |        |         |         |
| <b>LI75</b><br>70                     | 673                                                  | 1,037          | 1,401          | 1,766            | 2,130            | 2,494            | 2,859            |                      |                  |                  |        |        |        |        |         |         |
| 68<br><b>LI70</b>                     | 657                                                  | 1,013          | 1,369          | 1,725            | 2,081            | 2,436            | 2,792            |                      |                  |                  |        |        |        |        |         |         |
| RJ1H<br>696                           | 2,655                                                | 4,613          | 6,572          | 8,530            | 10,489           | 12,447           |                  |                      |                  |                  |        |        |        |        |         |         |
| 190<br>AT73                           | 888                                                  | 1,586          | 2,284          | 2,981            |                  |                  |                  |                      |                  |                  |        |        |        |        |         |         |
| AT75<br>167                           | 906                                                  | 1,644          | 2,383          |                  |                  |                  |                  |                      |                  |                  |        |        |        |        |         |         |
| AT43<br>141                           | 774                                                  | 1,407          | 2,041          | 2,674            | 3,307            | 3,941            | 4,574            | 5,207                | 5,840            | 6,474            |        |        |        |        |         |         |
| DHC7<br>213                           | 785                                                  | 1,357          | 1,824          |                  |                  |                  |                  |                      |                  |                  |        |        |        |        |         |         |
| DH <sub>8</sub> C<br>201<br>171       | 742<br>631                                           | 1,283<br>1,091 |                | 2,365            |                  |                  |                  |                      |                  |                  |        |        |        |        |         |         |
| DH8B<br>DH8A<br>164                   | 606                                                  | 1,049          | 1,552<br>1,491 | 1,933            |                  |                  |                  |                      |                  |                  |        |        |        |        |         |         |

*Table A-1.2.b. Aircraft types (by ICAO type designator) modelled with equivalent aircraft types* 

|                                | Fuel (in kg) for given Great Circle Distance (in km) |                 |                  |                  |                                                 |                            |                         |                  |                             |                  |         |              |        |        |        |        |         |
|--------------------------------|------------------------------------------------------|-----------------|------------------|------------------|-------------------------------------------------|----------------------------|-------------------------|------------------|-----------------------------|------------------|---------|--------------|--------|--------|--------|--------|---------|
| Type<br><b>Designator</b>      | 0                                                    | 500             | 1000             | 1500             | 2000                                            | 2500                       | 3000                    | 3500             | 4000                        | 4500             | 5000    | 5500         | 6000   | 7000   | 8000   | 9000   | 10000   |
| A124                           | 5.                                                   | 21,665          | 33,067           | 44,469           | 53,971                                          | 62,912                     | 71,854                  | 80,795           | 89,737                      | 98,678           | 107,620 |              |        |        |        |        |         |
| DC10                           | 0                                                    | 8,597           | 14,175           | 19,752           | 25,212                                          | 30,074                     | 34,936                  | 39,798           | 44,659                      | 49,521           | 54,383  | 59,245       | 64,107 | 73,830 | 83,554 |        |         |
| DC87                           | з                                                    | 6,839           | 10,595           | 14,350           | 17,708                                          | 20,502                     | 23,295                  | 26,088           | 28,881                      | 31,675           | 34,468  | 37,261       | 40,054 | 45,641 | 51,227 | 56,814 |         |
| DC85                           | 3                                                    | 6,843           | 10,579           | 14,314           | 17,760                                          | 20,548                     | 23,335                  | 26,122           | 28,909                      | 31,697           | 34,484  | 37,271       | 40,059 | 45,633 | 51,208 | 56,782 |         |
| <b>IL96</b>                    | 4<br>7                                               | 9,866<br>15,054 | 14,433           | 19,000<br>28,082 | 23,567<br>34,597                                | 28,135                     | 32,702                  | 37,269           | 41,836                      | 46,404           | 50,971  | 55,538       | 60,106 | 69,240 | 78,375 | 87,004 | 92,504  |
| <b>IL86</b><br><b>IL76</b>     | 6                                                    | 13,987          | 21,568<br>19,162 | 24,337           | 29,512                                          | 40,173<br>34,687           | 45,449<br>39,863        | 50,725<br>45,038 | 56,001<br>49,615            | 61,277<br>54,091 |         |              |        |        |        |        |         |
| <b>IL62</b>                    | 21                                                   | 10,938          | 14,857           | 18,776           | 22,695                                          | 26,615                     | 30,534                  | 34,453           | 38,372                      | 42,352           | 46,392  | 50,432       | 54,471 | 62,551 | 70,631 |        |         |
| L101                           | 2                                                    | 8,688           | 14,100           | 19,513           | 24,925                                          | 30,337                     | 35,525                  | 40,394           | 45,264                      | 50,133           | 55,003  | 59,872       | 64,742 | 74,481 | 84,220 | 93,959 | 103,698 |
| B701                           | 1                                                    | 7,892           | 11,213           | 14,535           | 17,856                                          | 21,177                     | 24,498                  | 27,820           | 31,141                      | 34,462           | 37,715  | 40,366       | 43,017 | 48,319 | 53,621 | 58,924 |         |
| B722                           | 0                                                    | 5,072           | 8,167            | 11,263           | 14,139                                          | 16,765                     | 19,391                  | 22,017           | 24,642                      | 27,268           | 29,894  | 32,520       |        |        |        |        |         |
| B721                           | 2                                                    | 4,372           | 6,800            | 9,212            | 11,108                                          | 13,004                     | 14,901                  | 16,797           | 18,693                      | 20,589           |         |              |        |        |        |        |         |
| T204                           | 46                                                   | 7,054           | 10,474           | 13,894           | 16,976                                          | 19,736                     | 22,496                  | 25,255           | 28,015                      | 30,775           | 33,535  | 36,294       | 39,054 |        |        |        |         |
| T154<br>T134                   | 49<br>0                                              | 7,054<br>4,507  | 10,474<br>6,096  | 13,894<br>7,684  | 16,998<br>9,273                                 | 19,744<br>10,861           | 22,490<br>12,450        | 25,235<br>14,038 | 27,981                      | 30,727           | 33,473  |              |        |        |        |        |         |
| <b>J328</b>                    | 0                                                    | 1,221           | 1,840            | 2,406            |                                                 |                            |                         |                  |                             |                  |         |              |        |        |        |        |         |
| S601                           | 0                                                    | 527             | 794              | 1,035            | 1,267                                           | 1,499                      |                         |                  |                             |                  |         |              |        |        |        |        |         |
| A148                           | 1                                                    | 2,244           | 3,362            | 4,459            | 5,381                                           | 6,303                      | 7,224                   | 8,146            |                             |                  |         |              |        |        |        |        |         |
| AN72                           | 1                                                    | 2,246           | 3,358            | 4,471            | 5,398                                           | 6,298                      | 7,197                   | 8,097            | 8,996                       |                  |         |              |        |        |        |        |         |
| <b>BA11</b>                    | 1                                                    | 3,088           | 4,890            | 6,514            | 8,139                                           | 9,763                      | 11,387                  | 13,012           | 14,636                      | 16,260           |         |              |        |        |        |        |         |
| <b>FA10</b>                    | 0                                                    | 1,067           | 1,594            | 2,120            | 2,573                                           | 2,994                      | 3,416                   |                  |                             |                  |         |              |        |        |        |        |         |
| DC95<br>DC94                   | 1<br>1                                               | 3,474<br>3,365  | 5,656<br>5,479   | 7,700<br>7,458   | 9,253                                           | 11,048 12,842              |                         |                  |                             |                  |         |              |        |        |        |        |         |
| DC93                           | 1                                                    | 3,134           | 5,104            | 6,947            | 8,619                                           | 10,291                     |                         |                  | 11,963 13,635 15,306 16,978 |                  | 18,650  |              |        |        |        |        |         |
| DC92                           | 1                                                    | 2,931           | 4,773            | 6,498            | 8,061                                           | 9,625                      |                         |                  |                             |                  |         |              |        |        |        |        |         |
| DC91                           | 1                                                    | 2,896           | 4,716            | 6,419            |                                                 |                            |                         |                  |                             |                  |         |              |        |        |        |        |         |
| F28                            | 1                                                    | 2,801           | 4,222            | 5,506            | 6,747                                           | 7,989                      | 9,230                   | 10,471           | 11,712                      |                  |         |              |        |        |        |        |         |
| WW24                           | 0                                                    | 815             | 1,226            | 1,604            | 1,954                                           | 2,305                      | 2,656                   | 3,007            | 3,357                       |                  |         |              |        |        |        |        |         |
| YK42                           | 1                                                    | 4,473           | 6,165            | 7,856            | 9,547                                           | 11,115                     | 12,624                  | 14,132           | 15,641                      |                  |         |              |        |        |        |        |         |
| YK40                           | 0                                                    | 1,142           | 1,723            | 2,250            |                                                 |                            |                         |                  |                             |                  |         |              |        |        |        |        |         |
| N262<br>JS41                   | 0<br>0                                               | 448<br>602      | 737<br>983       | 1,336            | 1,656                                           | 1,975                      | 2,294                   | 2,614            |                             |                  |         |              |        |        |        |        |         |
| A748                           | 0                                                    | 1,089           | 1,774            | 2,418            |                                                 |                            |                         |                  |                             |                  |         |              |        |        |        |        |         |
| <b>CN35</b>                    | 0                                                    | 712             | 1,165            | 1,579            | 1,950                                           | 2,320                      | 2,690                   | 3,061            | 3,431                       |                  |         |              |        |        |        |        |         |
| C <sub>212</sub>               | 0                                                    | 468             | 771              | 1,032            |                                                 |                            |                         |                  |                             |                  |         |              |        |        |        |        |         |
| L410                           | 0                                                    | 474             | 773              | 1,053            |                                                 |                            |                         |                  |                             |                  |         |              |        |        |        |        |         |
| AN12                           | 40                                                   | 3,753           | 5,813            | 7,872            | 9,683                                           | 11,376                     | 13,068                  |                  | 14,761 16,453               | 18,146           | 19,838  | 21,531       |        |        |        |        |         |
| AN24                           | 0                                                    | 1,280           | 1,977            | 2,674            | 3,371                                           |                            |                         |                  |                             |                  |         |              |        |        |        |        |         |
| A140<br>AN28                   | 0<br>0                                               | 1,068<br>534    | 1,747<br>878     | 2,369            | 2,925                                           | 3,480                      | 4,036                   |                  |                             |                  |         |              |        |        |        |        |         |
| <b>BE20</b>                    | 0                                                    | 174             | 275              | 369              | 456                                             | 542                        | 629                     | 715              |                             |                  |         |              |        |        |        |        |         |
| ATP                            | 0                                                    | 959             | 1,572            | 2,120            | 2,625                                           | 3,130                      | 3,635                   | 4,140            | 4,645                       |                  |         |              |        |        |        |        |         |
| JS32                           | 0                                                    | 436             | 718              |                  |                                                 |                            |                         |                  |                             |                  |         |              |        |        |        |        |         |
| JS31                           | 0                                                    | 409             | 673              |                  |                                                 |                            |                         |                  |                             |                  |         |              |        |        |        |        |         |
| <b>CVLT</b>                    | 0                                                    | 1,471           | 2,412            | 3,251            | 4,030                                           | 4,809                      | 5,588                   | 6,367            |                             |                  |         |              |        |        |        |        |         |
| F <sub>2</sub> 7<br>DHC6       | 0<br>0                                               | 1,145<br>399    | 1,877            | 2,534            | 3,134                                           | 3,734                      | 4,334                   | 4,934            | 5,535                       | 6,135            |         |              |        |        |        |        |         |
| D228                           | 0                                                    | 390             | 652<br>637       | 869              | 1,101                                           | 1,332                      |                         |                  |                             |                  |         |              |        |        |        |        |         |
| E120                           | 1                                                    | 602             | 961              | 1,293            |                                                 |                            |                         |                  |                             |                  |         |              |        |        |        |        |         |
| E110                           | 0                                                    | 373             | 615              | 823              |                                                 |                            |                         |                  |                             |                  |         |              |        |        |        |        |         |
| G159                           | 0                                                    | 1,068           | 1,750            | 2,363            | 2,923                                           | 3,483                      | 4,042                   | 4,602            | 5,162                       |                  |         |              |        |        |        |        |         |
| <b>IL18</b>                    | 0                                                    | 3,033           | 4,926            | 6,819            | 8,353                                           |                            | 9,846 11,340            |                  |                             |                  |         |              |        |        |        |        |         |
| 1114                           | 0                                                    | 1,307           | 2,132            |                  |                                                 |                            |                         |                  |                             |                  |         |              |        |        |        |        |         |
| C130<br>L188                   | 0<br>0                                               | 2,965<br>3,446  | 4,803<br>5,610   | 6,641<br>7,729   | 8,204                                           | 9,456 11,184 12,912 14,640 | 9,637 11,070 12,504     |                  |                             |                  |         |              |        |        |        |        |         |
| <b>YS11</b>                    | 0                                                    | 1,045           | 1,725            | 2,303            | 2,879                                           |                            |                         |                  |                             |                  |         |              |        |        |        |        |         |
| <b>SB20</b>                    | 3                                                    | 1,316           | 2,044            | 2,730            | 3,223                                           | 3,715                      |                         |                  |                             |                  |         |              |        |        |        |        |         |
| <b>BELF</b>                    | 0                                                    | 4,291           | 6,934            |                  | 9,577 12,027 14,033 16,040 18,046 20,053 22,059 |                            |                         |                  |                             |                  | 24,066  | 26,072       | 28,079 | 32,091 | 36,104 |        |         |
| <b>SH36</b>                    | 0                                                    | 602             | 983              | 1,335            |                                                 |                            |                         |                  |                             |                  |         |              |        |        |        |        |         |
| SH33                           | 0                                                    | 563             | 919              | 1,249            |                                                 |                            |                         |                  |                             |                  |         |              |        |        |        |        |         |
| SC7                            | 0                                                    | 296             | 484              |                  |                                                 |                            |                         |                  |                             |                  |         |              |        |        |        |        |         |
| SW <sub>2</sub><br><b>CVLP</b> | 0<br>0                                               | 421<br>1,471    | 693              | 928              | 1,155                                           | 1,383                      | 1,610                   | 1,838            |                             |                  |         |              |        |        |        |        |         |
| DC6                            | 0                                                    | 1,779           | 2,792            | 3,784            | 4,772                                           |                            | 5,555 6,338 7,121 7,905 |                  |                             | 8,688            |         | 9,471 10,254 | 11,037 | 12,604 |        |        |         |
| DC3                            | 0                                                    | 500             | 789              | 1,060            | 1,307                                           |                            |                         |                  |                             |                  |         |              |        |        |        |        |         |

*Table A-1.2.c. Aircraft types (by ICAO type designator) modelled with an ICAO Fuel Formula* 

# - 29 -

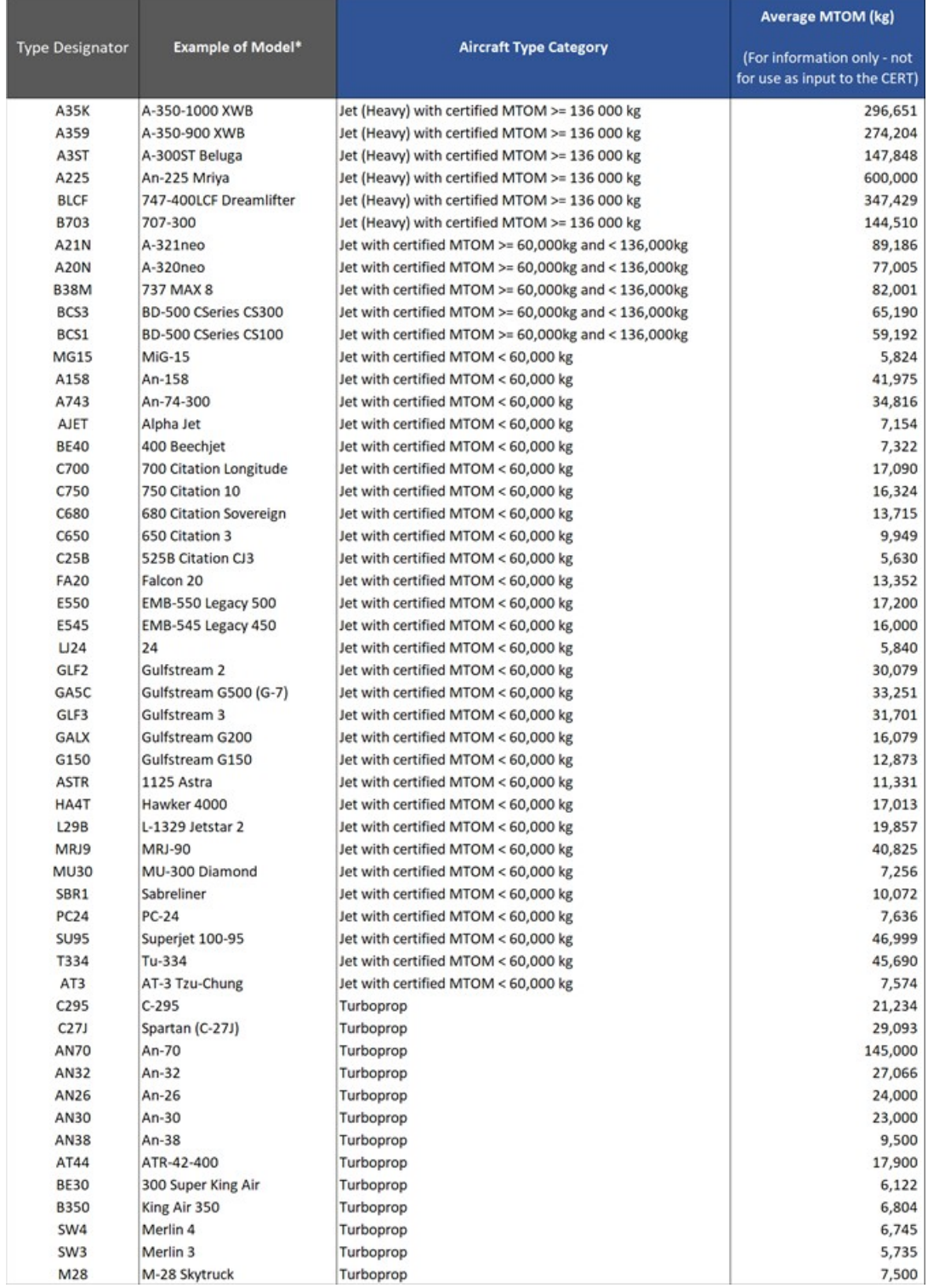

#### *Table A-1.2.d. Guidance on aircraft types (by ICAO type designator) that can be used as custom aircraft modelled with a generic equation*

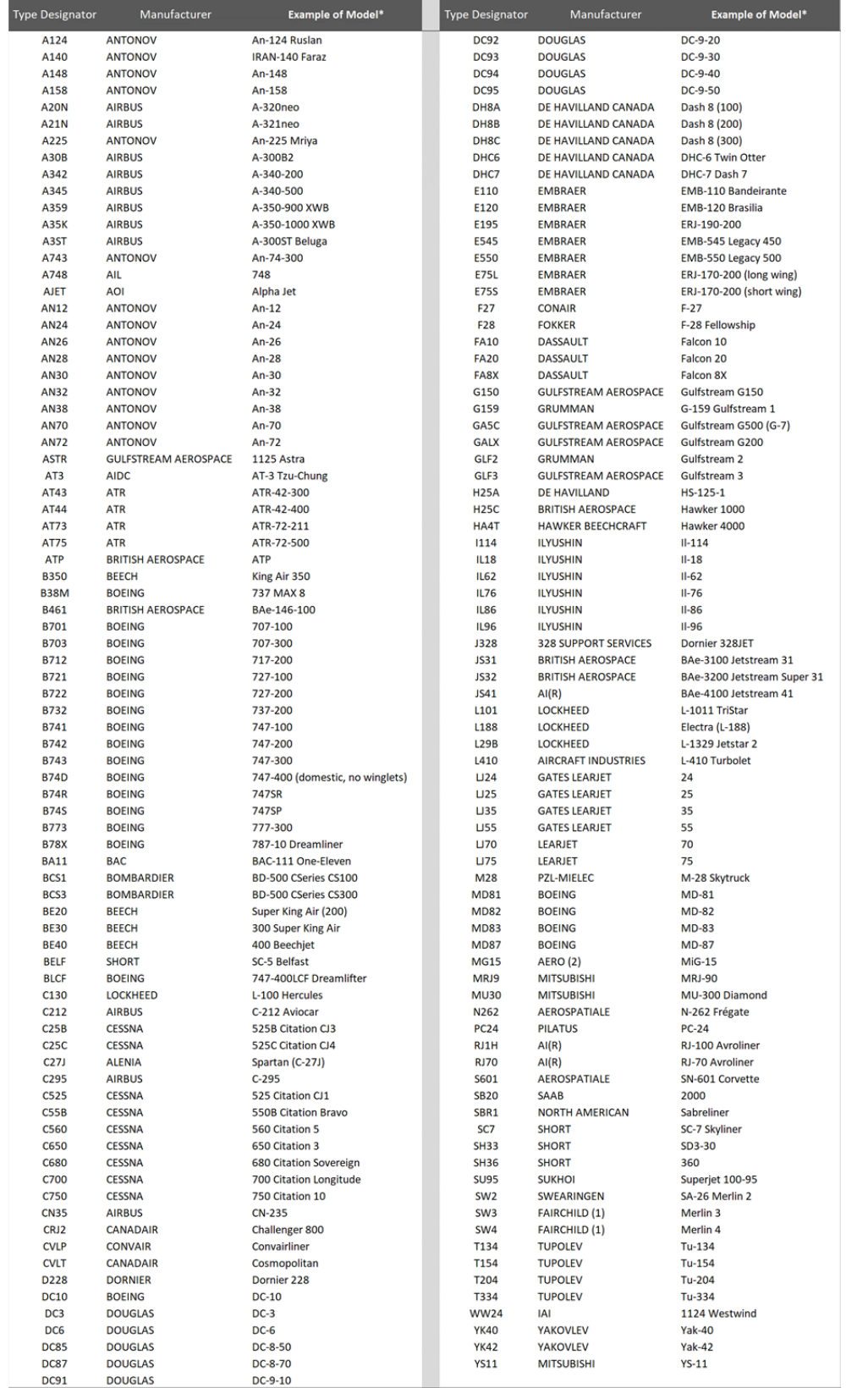

#### **APPENDIX A-2: Aircraft types (by type designator) that will be the focus of further and targeted data collection towards the 2019 version of the ICAO CORSIA CERT**

 $-$  END  $-$